**DVALOC** 

Elsinore 2023

## Grain Growth and Array Programming

jgl@dyalog.com jesus.galanlopez@ugent.be

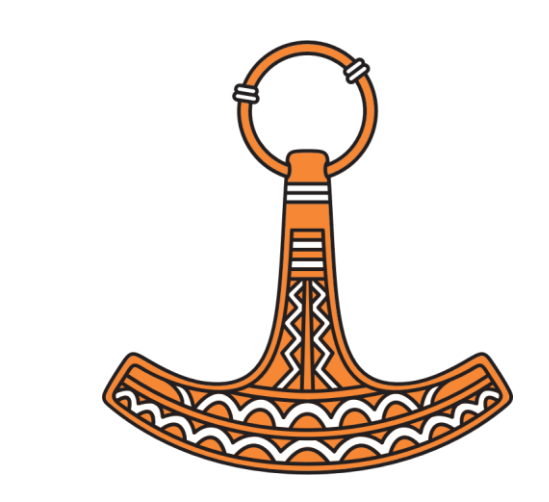

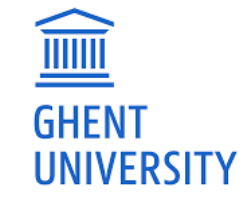

### *Based on a true story*

### Problem statement

- Materials science students
- Choose modelling problem
- Scientific literature
- Reproduce model

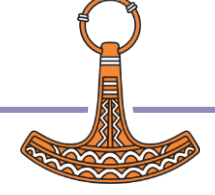

### Grain Growth

 Increment of size of grains in a polycrystal subjected to high temperatures

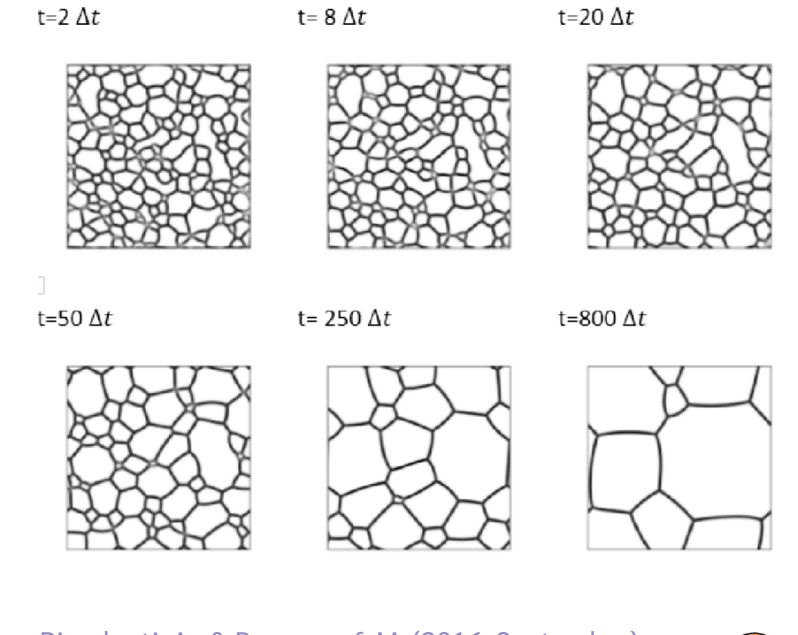

Dimokrati, A., & Benyoucef, M. (2016, September) Phase Field Simulation of Normal Grain Growth CONAT 2016

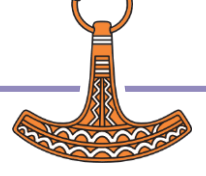

### https://doi.org/10.1016/S1359-6454(00)00352-9

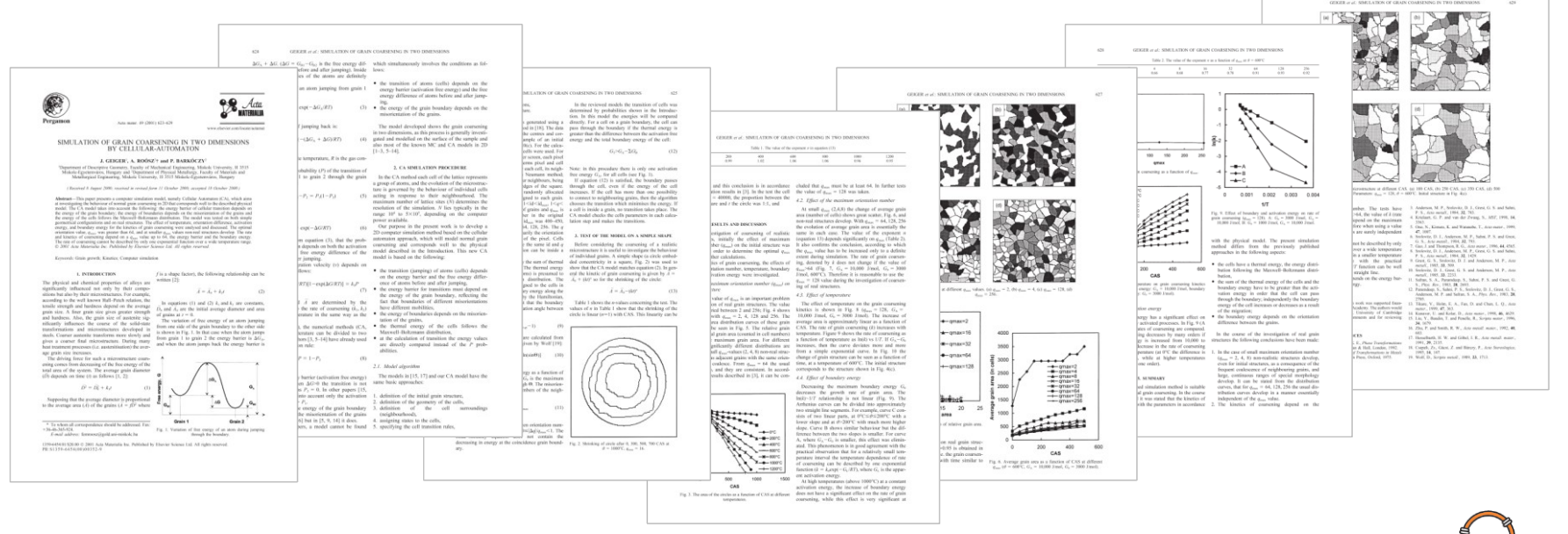

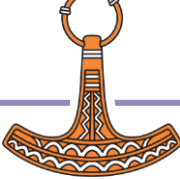

https://doi.org/10.1016/S1359-6454(00)00352-9

- Thermal energy
- Boundary energy
- Activation energy

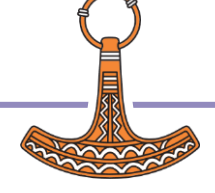

https://doi.org/10.1016/S1359-6454(00)00352-9

- Thermal energy
- Boundary energy
- Activation energy

Maxwell-Boltzmann

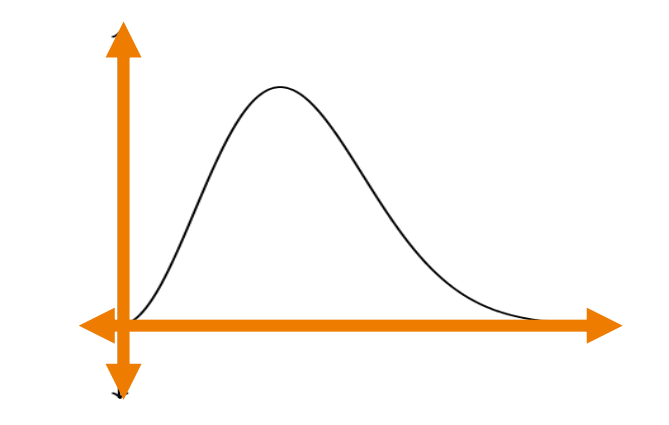

 $G_T(T) = -RT \log(x)$ 

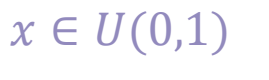

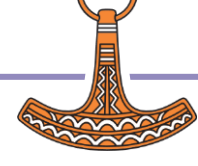

https://doi.org/10.1016/S1359-6454(00)00352-9

- **•** Thermal energy
- Boundary energy
- Activation energy

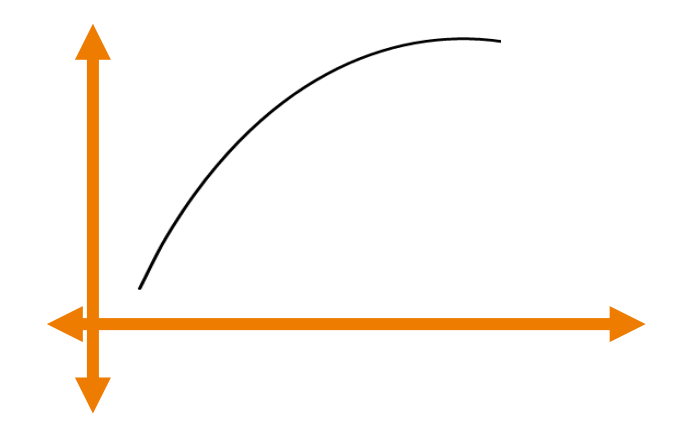

Read-Shockley equation  $G_{B_{ij}}(\Delta \theta_{ij}) = G_0 \sin(\Delta \theta_{ij}) (1 - \log(\sin(\Delta \theta_{ij})))$  $\Delta \theta_{ij}$  =  $\pi$ 2  $q_i - q_j$  $q_{max}$ Misorientation

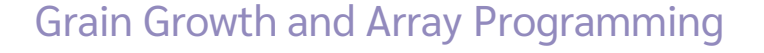

https://doi.org/10.1016/S1359-6454(00)00352-9

- **•** Thermal energy
- Boundary energy
- Activation energy

 $G_A = 10000$  *[/mol*]

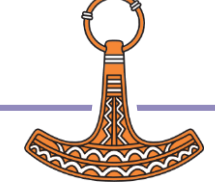

https://doi.org/10.1016/S1359-6454(00)00352-9

- Thermal energy
- Boundary energy
- Activation energy

Transform into neighbour with minimum new boundary energy

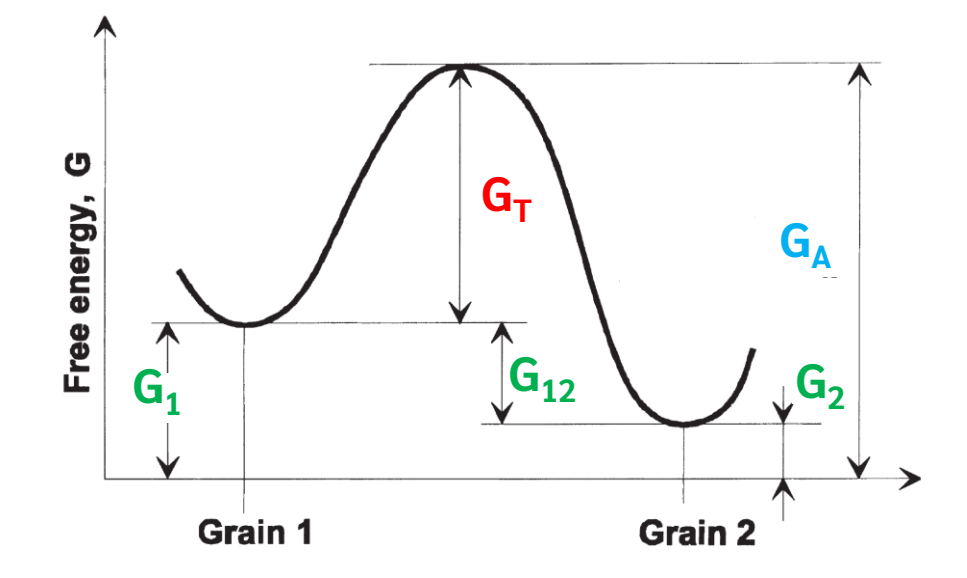

Geiger, J., Roósz, A., & Barkoczy, P. (2001). Simulation of grain coarsening in two dimensions by cellular-automaton. Acta materialia, 49(4), 623-629.

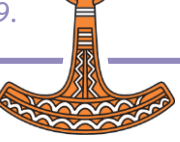

- The students know some Python
- Python is easy!
- Python is there

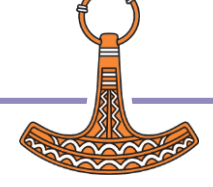

import numpy as np import matplotlib.pyplot as plt from skimage.measure import regionprops from skimage.morphology import label from timeit import timeit

 $R = 8.314$  # ideal gas constant GA = 10000 # activation energy  $GO = 3000$  # maximum boundary energy

# thermal energy according to Maxwell-Boltzmann distribution at temperature T (kelvin) def thermal(T): return -R\*T\*np.log(1-np.random.random())

# misorientation angle (in radians) between q and q1 def misorientation(q, q1, qmax): return (np.pi/2)\*np.abs(q-q1)/qmax

# total boundary energy of cell with orientation q and neighbours with orientations q1 def cell boundary(q, q1, qmax):  $ab = 0$  for qi in q1: dg = misorientation(q, qi, qmax)

 $sin = np.size (da)$  if sin > 0:  $ab \neq G0 \times \sin \times (1 - np \cdot \log(\sin))$  if  $\sin \geq 0$  else 0 # Read-Shockley equation return gb

```
def solve(q, T, f=0, n=0):
   i, d = 0, \lceil 1 \rceilqmax = np.max(q) while True:
        di = diameter(a) d.append(di)
       if f > 0 and i\%f = 0:
             plot(q, qmax, "%d (%.2f)"%(i,di))
        i, (q, changed) = i+1, step(q, qmax, T) if (not changed and n == 0) or i == n:
             break
    # final microstructure
    if f > 0:
         plot(q, qmax, "%d (%.2f)"%(i,diameter(q)))
    return q, d
```
# return next orientation map q, after grain growth step at temperature T, # and a boolean indicating if there was any change def step(q, qmax, T):<br>nr. nc = q.shape # number of rows and columns p, changed =  $np.copy(q)$ , False # p is the map of product orientations for i in range(nr): for i in range(nc): # 1st-order neighbours: north, south, east, west  $n = q[i-1]$  if i>0 else nr-1, il  $s = q[i+1]$  if isnr-1 else 0.jl  $e = q[i, i+1 \text{ if } i \leq n-1 \text{ else } 0]$  $w = q[i, i-1 \text{ if } i>0 \text{ else } nc-1]$  $q1 = [n, s, e, w]$  # check if a cell will transform into some neighbour if  $(q1.count(q[i,j]) == len(q1))$  or  $(thermal(T) + cell_bound(y[i,j], q1, qmax) < GA):$  continue # calculate new boundary energy when transforming into each neighbour gbn = cell\_boundary(n, q1, qmax)  $qbs = cell boundary(s, q1, qmax)$  $qbe = cell\_boundary(e, q1, qmax)$  $abw =$  cell boundary(w,  $a1$ ,  $amax$ )  $ab1 = [abn, abs, abe, abw]$  # pick product for which the boundary energy is the lowest  $p[i, i] = q1[np, argmin(qb1)]$  # check if the orientation changed  $if$   $p[i, i]$   $!=$   $q[i, i]$ : changed = True return p, changed

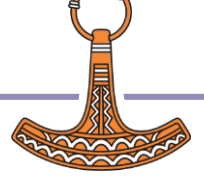

```
# return next orientation map q, after grain growth step at temperature T,
                 # and a boolean indicating if there was any change
                 def step(q, qmax, T):
                     nr, nc = q.shape \qquad \qquad # number of rows and columns
                      p, changed = np.copy(q), False # p is the map of product orientations
                     for i in range(nr):
                         for i in range(nc):
                               # 1st-order neighbours: north, south, east, west
                              n = q[i-1 \text{ if } i>0 \text{ else } nr-1, j]s = q[i+1 \text{ if } i\leq n-1 \text{ else } 0, j]e = q[i, j+1 \text{ if } j < nc-1 \text{ else } 0]w = q[i, i-1 \text{ if } i>0 \text{ else } nc-1]q1 = [n, s, e, w] # check if a cell will transform into some neighbour
                              if (\text{q1.count}(q[i,j]) == \text{len}(q1)) or (\text{thermal}(T) + \text{cell boundary}(q[i,j], q1, qmax) < GA): continue
                               # calculate new boundary energy when transforming into each neighbour
                              qbn = cell boundary(n, q1, qmax)qbs = cell boundary(s, q1, qmax)qbe = cell boundary(e, q1, qmax)qbw = cell boundary(w, q1, qmax)q b1 = [q b n, q b s, q b e, q b w] # pick product for which the boundary energy is the lowest
                              p[i,j] = q1[np.arraymin(gb1)] # check if the orientation changed
                              if p[i, j] != q[i, j]:
                                   changed = True
                      return p, changed
Loops
```
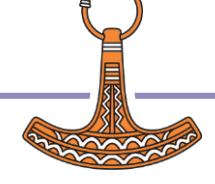

### Random microstructure

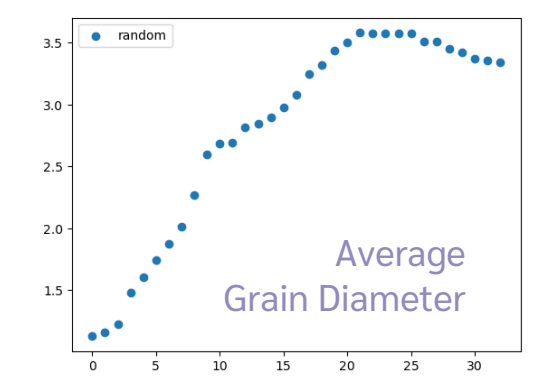

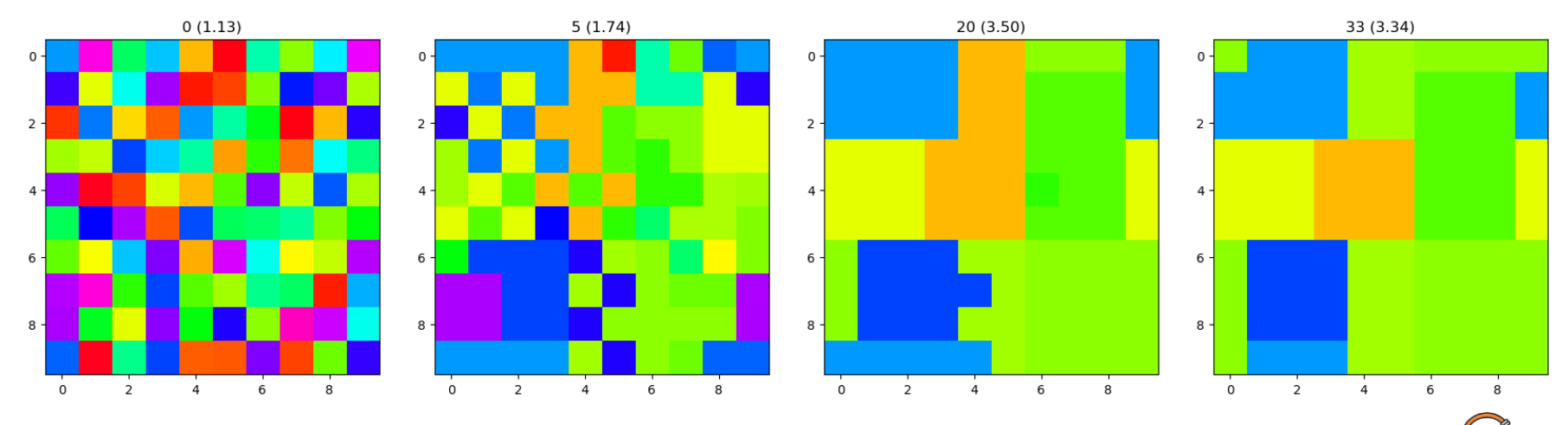

Single circular grain

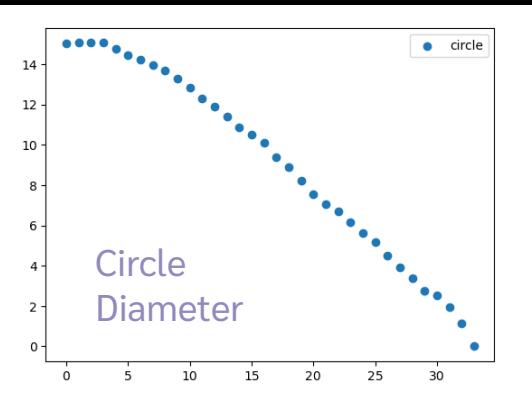

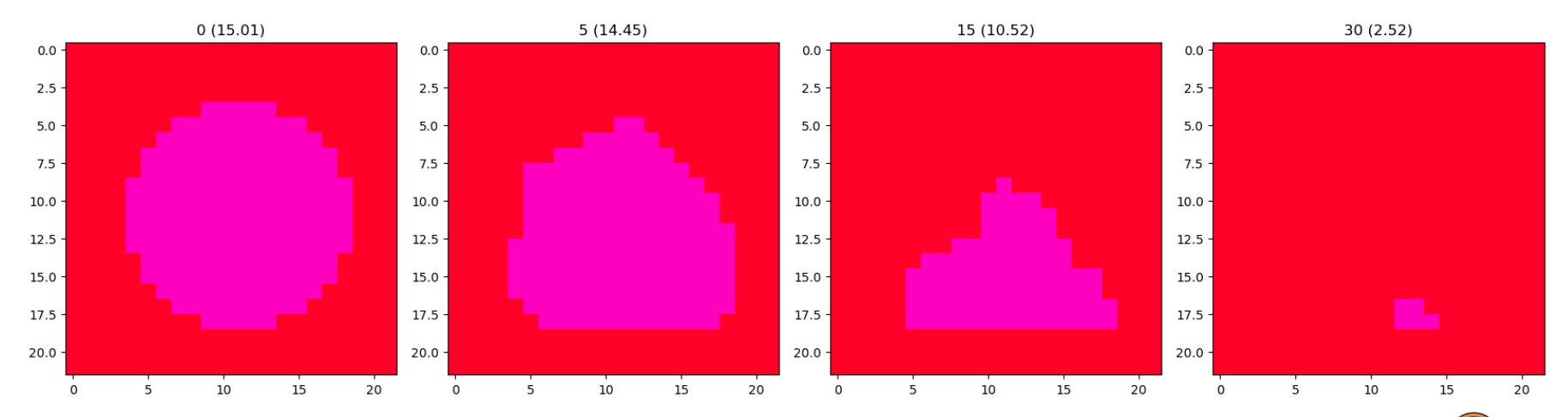

```
# return next orientation map q, after grain growth step at temperature T,
# and a boolean indicating if there was any change
def step(q, qmax, T):
     nr, nc = q.shape \qquad \qquad \qquad \qquad \qquad \qquad \qquad \qquad \qquad \qquad \qquad \qquad \qquad \qquad \qquad \qquad \qquad \qquad \qquad \qquad \qquad \qquad \qquad \qquad \qquad \qquad \qquad \qquad \qquad \qquad \qquad \qquad \qquad \qquad 
     p, changed = np.copy(q), False # p is the map of product orientations
     for i in range(nr):
          for i in range(nc):
               # 1st-order neighbours: north, south, east
               n = q[i-1 \text{ if } i>0 \text{ else } nr-1, j]s = q[i+1 \text{ if } i\leq n-1 \text{ else } 0, j]e = q[i, j+1 \text{ if } j < nc-1 \text{ else } 0]w = q[i, i-1 \text{ if } i>0 \text{ else } nc-1]q1 = [n, s, e, w]# check if a cell will transform into some neighbour
               if (\text{q1.count}(q[i,j]) == \text{len}(q1)) or (\text{all}(T) + \text{cell} \text{ boundary}(q[i,j], q1, qmax) < GA):
                     continue
               # calculate new boundary energy which ansforming into each neighbour
               qbn = cell boundary(n, q1, qmax)qbs = cell boundary(s, q1, qmax)qbe = cell boundary(e, q1, qmax)qbw = cell boundary(w, q1, qmax) gb1 = [gbn, gbs, gbe, gbw]
               # pick product for which the bour energy is the lowest
               p[i,j] = q1[np.arraymin(gb1)]# check if the orientation chan
               if p[i, j] != q[i, j]:
                     changed = True
      return p, changed
```
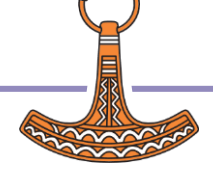

### Partial Results

- Thermal energy
- Current boundary energy
- Boundary energy when transforming into each neighbour
- New orientations (transformed cells)

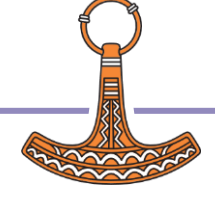

```
# return next orientation map q, after grain growth step at temperature T,
# and a boolean indicating if there was any change
def step(q, qmax, T):
    nr, nc = q.shape \qquad \qquad # number of rows and columns
     p, changed = np.copy(q), False # p is the map of product orientations
    for i in range(nr):
        for i in range(nc):
              # 1st-order neighbours: north, south, east, west
             n = q[i-1 \text{ if } i>0 \text{ else } nr-1, j]s = q[i+1 \text{ if } i\leq n-1 \text{ else } 0, j]e = q[i, j+1 \text{ if } j < n-c-1 \text{ else } 0]w = q[i, i-1 \text{ if } i>0 \text{ else } nc-1]q1 = [n, s, e, w] # check if a cell will transform into some neighbour
             if (\text{q1.count}(q[i,j]) == \text{len}(q1)) or (\text{thermal}(T) + \text{cell boundary}(q[i,j], q1, qmax) < GA): continue
              # calculate new boundary energy when transforming into each neighbour
             qbn = cell boundary(n, q1, qmax)qbs = cell boundary(s, q1, qmax)qbe = cell boundary(e, q1, qmax)qbw = cell boundary(w, q1, qmax)q b1 = [q b n, q b s, q b e, q b w] # pick product for which the boundary energy is the lowest
             p[i,j] = q1[np.arraymin(gb1)] # check if the orientation changed
             if p[i, j] != q[i, j]:
                  changed = True
     return p, changed
```
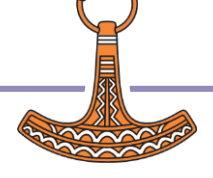

### Partial Results (Python)

```
# new version of step that plots partial results if plt is True
def step_partial(q, qmax, T, plt):<br>nr. nc = q.shape
    nr, nc = q.shape \frac{4}{10} mumber of rows and columns p. chanced = np.copy(q). False \frac{4}{10} p is the map of product or
                                          # p is the map of product orientations<br># thermal energy
    gt = np{\text .}zeros(q,\texttt{shape})<br>
qb = np{\text .}zeros(q,\texttt{shape}) gb = np.zeros(q.shape) # current grain boundary energy
     gbn = np.zeros(q.shape) # new grain boundary energy if transforms into north neighbour
     gbs = np.zeros(q.shape) # new grain boundary energy if transforms into south neighbour
     gbe = np.zeros(q.shape) # new grain boundary energy if transforms into east neighbour
     gbw = np.zeros(q.shape) # new grain boundary energy if transforms into west neighbour
                                          # neighbour for which new grain boundary energy is minimum
     t = np.zeros(q.shape, dtype=bool) # cells that will transform
    for i in range(nr):
        for i in range(nc):
              # 1st-order neighbours: north, south, east, west
             n = q(i-1) if i>0 else nr-1), il
             s = q<sup>[(i+1</sup> if i<nr-1 else 0), i]
             e = q[i,(i+1 \text{ if } i \leq n-1 \text{ else } 0)]w = q[i,(i-1 \text{ if } i>0 \text{ else } nc-1)]q1 = [n, s, e, w] # calculate current boundary energy
             qb[i,j] = celL boundary(q[i,j], q1, qmax)
              # and when transforming into each neighbour
             gbn[i,j] = cell_bound_j(n, q1, qmax)gbs[i,j] = cell\_boundary(s, q1, qmax)abe[i, i] = cell boundary(e, q1, qmax)abw[i, j] = \text{cell} boundary(w, q1, qmax)
             gb1 = [gbn[i,j], gbs[i,j], gbe[i,j], gbw[i,j]] # find neighbour for which new boundary energy is minimum
             m[i,1] = np.arange(n(b1)) # thermal energy
             gt[i, j] = themi(T) # check if a cell will transform into some neighbour
             t[i,j] = (q1.count(q[i,j]) != len(q1)) and (gt[i,j] + gb[i,j] >= GA) if not t[i,j]:
                  continue
              # pick orientation of neighbour with minimum new boundary energy
             p[i,j] = q1[m[i,j]] # check if the cell changed of orientation
             if p[i, i] != q[i, i]:
                  changed = True
     if plt:
         plot partial(qt, qb, [qbn, qbs, qbe, qbw], m, t)
     return p, changed
```
### **Define** arrays

### Fill arrays inside loop

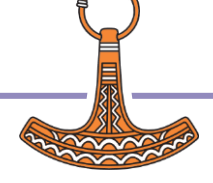

### Partial Results (Python)

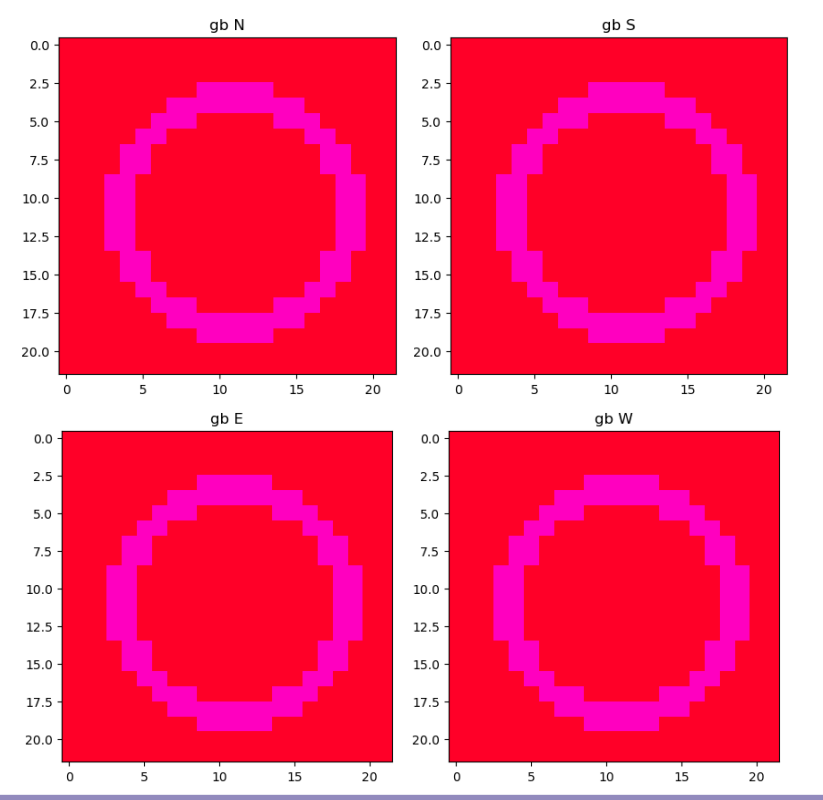

**New** boundary energy

Same change of energy for all neighbours

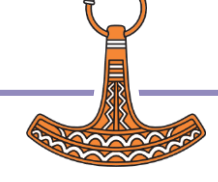

### Partial Results (Python)

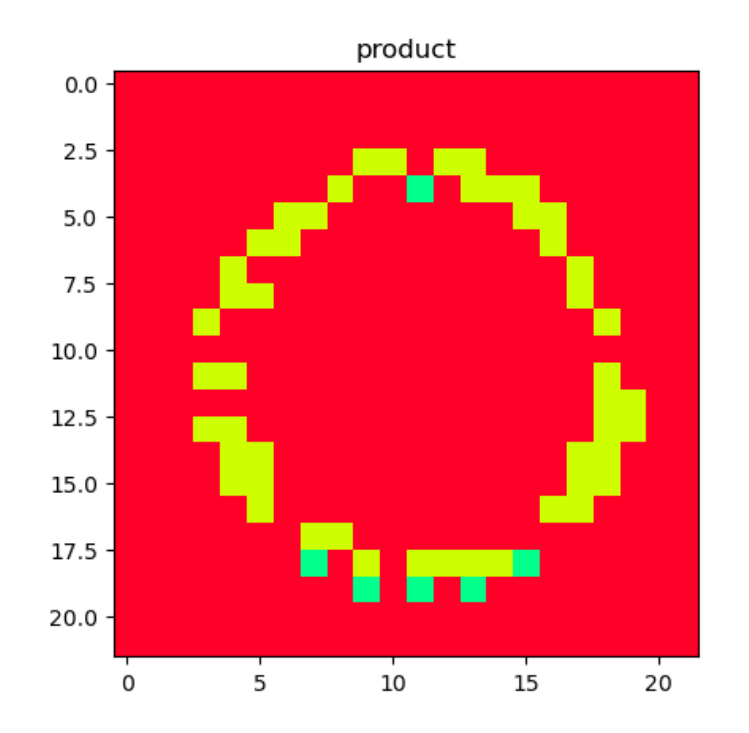

Cells transform only into north and south neighbours

Randomize choice of neighbour with minimum energy

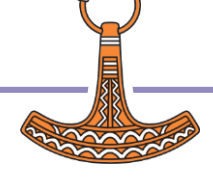

### Random Perturbation (Python)

```
# new version of step partial which applies a random perturbation to
# new boundary energies before searching the minimum
def step_rnd(q, qmax, T, plt):<br>nr. nc = q.shape
                                            # number of rows and columns
    p, changed = np.copy(q), False \# p is the map of product orientations<br>ot = np.zeros(q.shape) \# thermal energy
    gt = np{\text{.zeros}}(q,\text{shape})<br>
ab = np{\text{.zeros}}(q,\text{shape}) gb = np.zeros(q.shape) # current grain boundary energy
     gbn = np.zeros(q.shape) # new grain boundary energy if transforms into north neighbour
     gbs = np.zeros(q.shape) # new grain boundary energy if transforms into south neighbour
    gbe = np.zeros(q.shape) # new grain boundary energy if transforms into east neighbour<br>dby = np.zeros(q.shape) # new grain boundary energy if transforms into yest neighbour
                                             # new grain boundary energy if transforms into west neighbour
    m = np \cdot zeros(\alpha, shape, dtvpe=int) # neighbour for which new grain boundary energy is minimum
     t = np.zeros(q.shape, dtype=bool) # cells that will transform
    for i in range(nr):
         for i in range(nc):
              # 1st-order neighbours: north, south, east, west
             n = q(i-1) if i>0 else nr-1), il
             s = q[(i+1 \text{ if } i\leq n-1 \text{ else } 0), i]e = q[i,(i+1 \text{ if } i \leq n-1 \text{ else } 0)]w = q[i,(i-1 \text{ if } i>0 \text{ else } nc-1)]q1 = [n, s, e, w] # calculate current boundary energy
             ab[i, i] = cell boundary(q[i, i], q1, qmax) # and when transforming into each neighbour
             abn[i,j] = cel boundary(n, q1, qmax) * (1 + RP * np.random.length()
             qbs[i,j] = cel[boundary(s, q1, qmax) * (1 + RP * np.random.randn(m())\alphabe[i,i] = cell_boundary(e, q1, qmax) * (1 + RP * np.random.random())
             g_{\text{dw}}[i,i] = \text{cell} boundary(w, q1, qmax) * (1 + RP \times np.random.random())
             ab1 = [abn[i, i], abs[i, i], abef[i, i], abv[i, i]] # find neighbour for which new boundary energy is minimum
             m[i, i] = np.arange(iab1) # thermal energy
             gt[i, j] = thermal(T) # check if a cell will transform into some neighbour
             t[i,j] = (q1, \text{count}(q[i,j]) \neq \text{len}(q1)) and (q[t[i,j] + qb[i,j] \geq \text{GA}) if not t[i,j]:
                   continue
              # pick orientation of neighbour with minimum new boundary energy
             p[i, i] = q1[m[i, i]] # check if the cell changed of orientation
             if p[i, i] != q[i, i]:
                   changed = True
     if plt:
         plot partial(qt, qb, [qbn, qbs, qbe, qbw], m, t)
     return p, changed
```
Apply small random perturbation to new boundary energies

 $RP = 0.01$  # random perturbation

### Random Perturbation (Python)

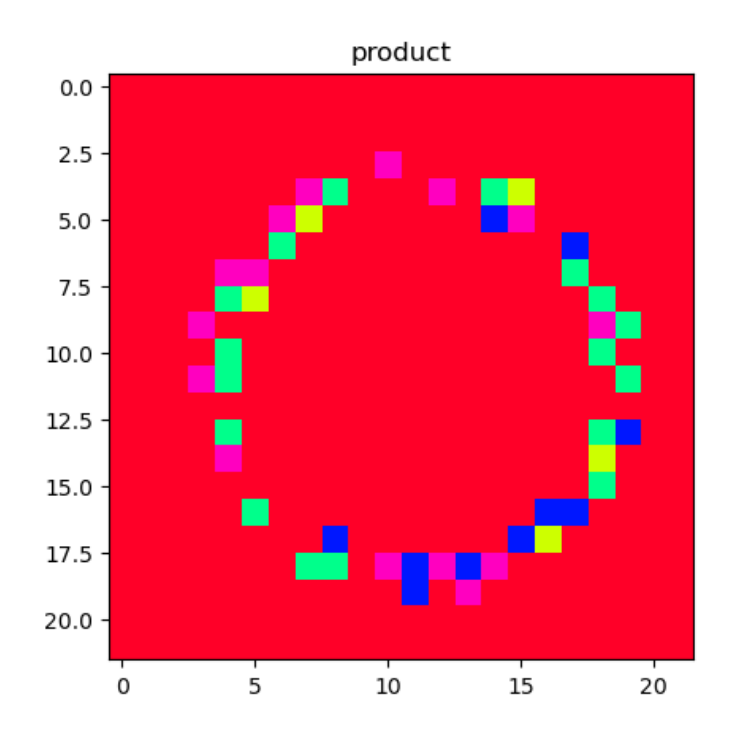

Neighbour into which to transform is randomly chosen

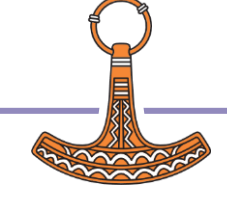

#### 22 **Canadian Grain Growth and Array Programming**

### Random Perturbation

Single circular grain

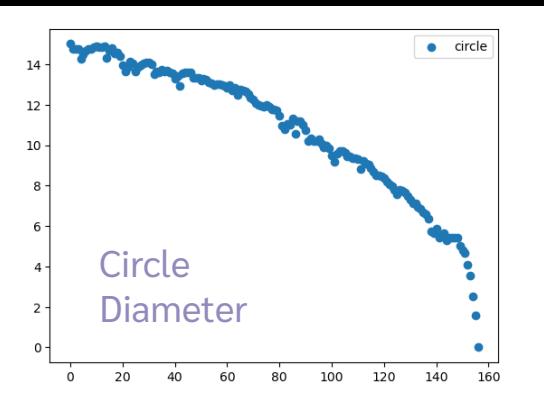

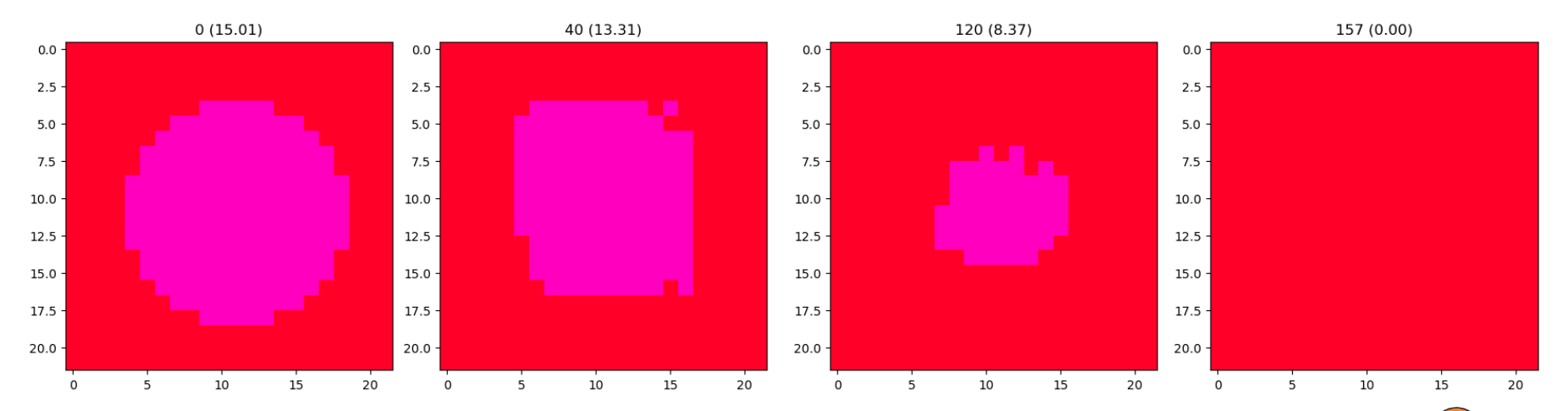

## Other problems

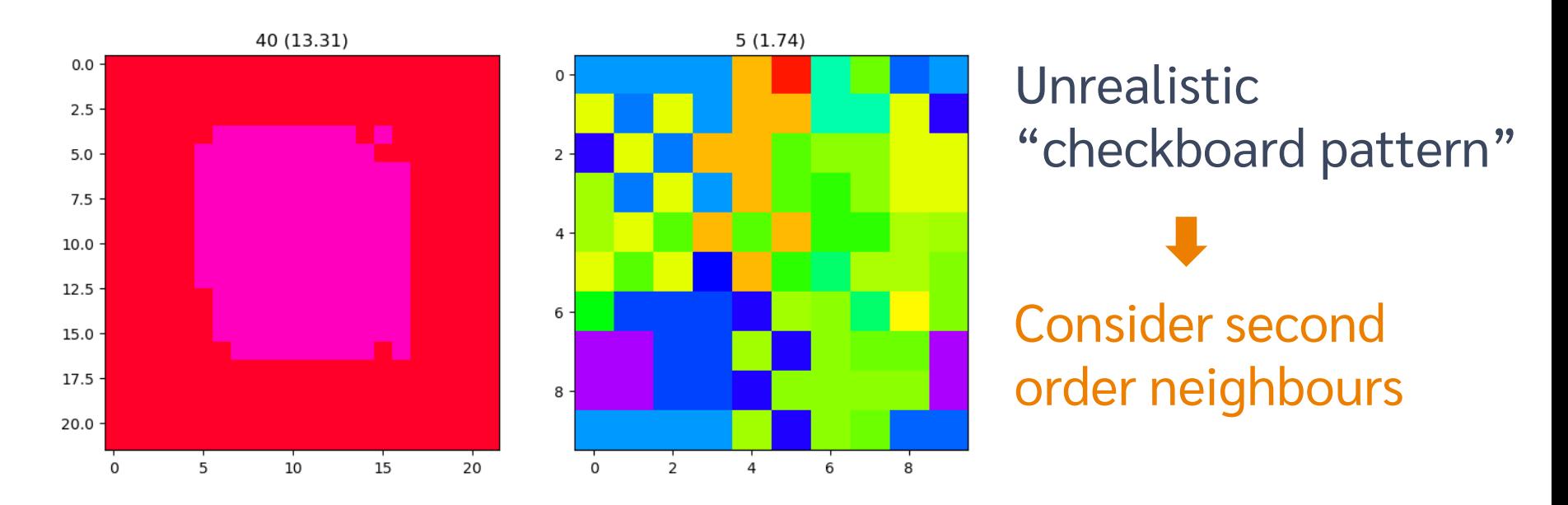

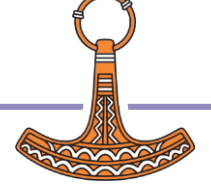

### Random Perturbation (Python)

```
# new version of step partial which applies a random perturbation to
# new boundary energies before searching the minimum
def step_rnd(q, qmax, T, plt):<br>nr. nc = q.shape
                                            # number of rows and columns
    p, changed = np.copy(q), False \# p is the map of product orientations<br>ot = np.zeros(q.shape) \# thermal energy
    gt = np{\text{.zeros}}(q,\text{shape})<br>
ab = np{\text{.zeros}}(q,\text{shape})gb = np.zeros(q.shape) # current grain boundary energy<br>abn = np.zeros(q.shape) # new grain boundary energy if
     gbn = np.zeros(q.shape) # new grain boundary energy if transforms into north neighbour
     gbs = np.zeros(q.shape) # new grain boundary energy if transforms into south neighbour
    gbe = np.zeros(q.shape) # new grain boundary energy if transforms into east neighbour<br>dby = np.zeros(q.shape) # new grain boundary energy if transforms into yest neighbour
                                            # new grain boundary energy if transforms into west neighbour
    m = np \cdot zeros(\alpha, shape, dtvpe=int) # neighbour for which new grain boundary energy is minimum
     t = np.zeros(q.shape, dtype=bool) # cells that will transform
    for i in range(nr):
         for i in range(nc):
              # 1st-order neighbours: north, south, east, west
             n = q(i-1) if i>0 else nr-1), il
             s = q[(i+1 \text{ if } i\leq n-1 \text{ else } 0), i]e = q[i,(i+1 \text{ if } i \leq n-1 \text{ else } 0)]w = q[i,(i-1 \text{ if } i>0 \text{ else } nc-1)]q1 = [n, s, e, w] # calculate current boundary energy
             ab[i, i] = cell boundary(q[i, i], q1, qmax) # and when transforming into each neighbour
             abn[i,j] = cel boundary(n, q1, qmax) * (1 + RP * np.random.random())
             abs[i,j] = cell boundary(s, q1, amax) * (1 + RP * np.random.random())\alphabe[i,i] = cell_boundary(e, q1, qmax) * (1 + RP * np.random.random())
             g_{\text{dw}}[i,i] = \text{cell}[\text{boundary}(y, a1, \text{max}) \times (1 + \text{RP} \times \text{no\_random\_random}()))ab1 = [abn[i, i], abs[i, i], abef[i, i], abv[i, i]] # find neighbour for which new boundary energy is minimum
             m[i, i] = np.arange(iab1) # thermal energy
             gt[i, j] = thermal(T) # check if a cell will transform into some neighbour
             t[i,j] = (q1, \text{count}(q[i,j]) \neq \text{len}(q1)) and (q[t[i,j] + qb[i,j] \geq \text{GA}) if not t[i,j]:
                   continue
              # pick orientation of neighbour with minimum new boundary energy
             p[i, i] = q1[m[i, i]] # check if the cell changed of orientation
             if p[i, i] != q[i, i]:
                   changed = True
     if plt:
         plot partial(qt, qb, [qbn, qbs, qbe, qbw], m, t)
     return p, changed RP = 0.01 # random perturbation
```
### 2<sup>nd</sup> order neighbours (Python)

```
# new version of step_rnd which takes into account the influence of secon-order neighbours
def step_rnd2(q, qmax, T, plt):<br>nr. nc = q.shape
    ncep_indexty, qmos, ., p.e.,.<br>nr, nc = q.shape # number of rows and columns<br>p. changed = np.copy(g). False # p is the map of product or
                                         # p is the map of product orientations<br># thermal energy
    gt = np{\text{ zeros}}(q, shape)<br>ab = np{\text{ zeros}}(q, shape) gb = np.zeros(q.shape) # current grain boundary energy
     gbn = np.zeros(q.shape) # new grain boundary energy if transforms into north neighbour
     gbs = np.zeros(q.shape) # new grain boundary energy if transforms into south neighbour
     gbe = np.zeros(q.shape) # new grain boundary energy if transforms into east neighbour
                                            # new grain boundary energy if transforms into west neighbour
     m = np.zeros(q.shape, dtype=int) # neighbour for which new grain boundary energy is minimum
     t = np.zeros(q.shape, dtype=bool) # cells that will transform
    for i in range(nr):
         for i in range(nc):
              # 1st-order neighbours: north, south, east, west
             n = q[(i-1 \text{ if } i>0 \text{ else } nr-1), j]s = q(1+1) if isnr-1 else 0), i e = q[i,(j+1 if j<nc-1 else 0)]
             w = q[i, (i-1 \text{ if } i>0 \text{ else } nc-1)]q1 = [n, s, e, v] # calculate current boundary energy
             qb[i,j] = cell boundary(q[i,j], q1, qmax)
              # and when transforming into each neighbour
              abn[i, i] = cell boundary(n, q1, qmax)
              qbs[i,j] = cell_boundary(s, q1, qmax)
              gbe[i,j] = cel[boundary(e, q1, qmax)]qbw[i,j] = cell\_boundary(w, q1, qmax)if SF > 0: nw = q[(i-1 if i>0 else nr-1),(j-1 if j>0 else nc-1)]
 se = q[(i+1 if i<nr-1 else 0),(j+1 if j<nc-1 else 0)]
 ne = q[(i-1 if i>0 else nr-1),(j+1 if j<nc-1 else 0)]
                   sw = q[(i+1 if i<nr-1 else 0),(j-1 if j>0 else nc-1)]
                   q2 = [nw, se, ne, sw]
 gbn[i,j] += SF * cell_boundary(n, q2, qmax)
 gbs[i,j] += SF * cell_boundary(s, q2, qmax)
 gbe[i,j] += SF * cell_boundary(e, q2, qmax)
 gbw[i,j] += SF * cell_boundary(w, q2, qmax)
              gbn[i,j] * = 1 + RP * np.random.random()\overrightarrow{abs[i,i]} *= 1 + RP * np.random.random()
              abc[i, i] * = 1 + RP * no.random.random()gbw[i,j] * = 1 + RP * np.random.random()
              q_{b1} = [q_{bn[i,j], qbs[i,j], qbe[i,j], qbw[i,j]] # find neighbour for which new boundary energy is minimum
             m[i,j] = np.arange(min(qb1)) # thermal energy
             gt[i,j] = thermal(T) # check if a cell will transform into some neighbour
             t[i,j] = (q1.count(q[i,j]) != len(q1)) and (gt[i,j] + gb[i,j] \geq GA) if not t[i,j]:
                  continue
              # pick orientation of neighbour with minimum new boundary energy
             p[i,j] = q1[m[i,j]] # check if the cell changed of orientation
             if p[i,j] != q[i,j]:
                  changed = True
    i \in [n] + i plot_partial(gt, gb, [gbn, gbs, gbe, gbw], 'NSEW', m, t)
     return p, changed
```
 $RP = 0.01$  # random perturbation SF = 0.25 # second-order-neighbours factor

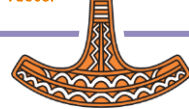

### 2<sup>nd</sup> order

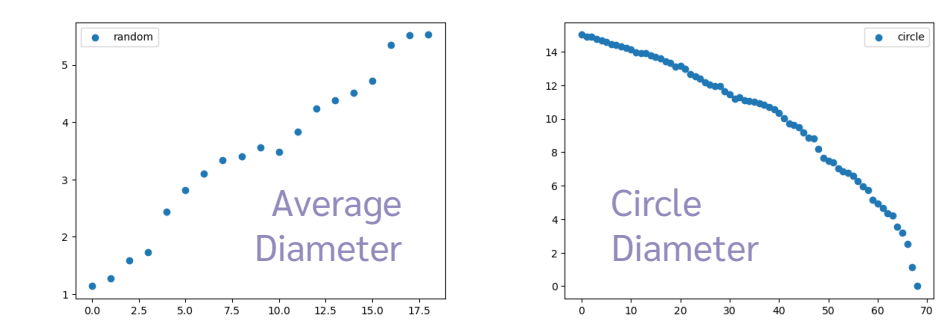

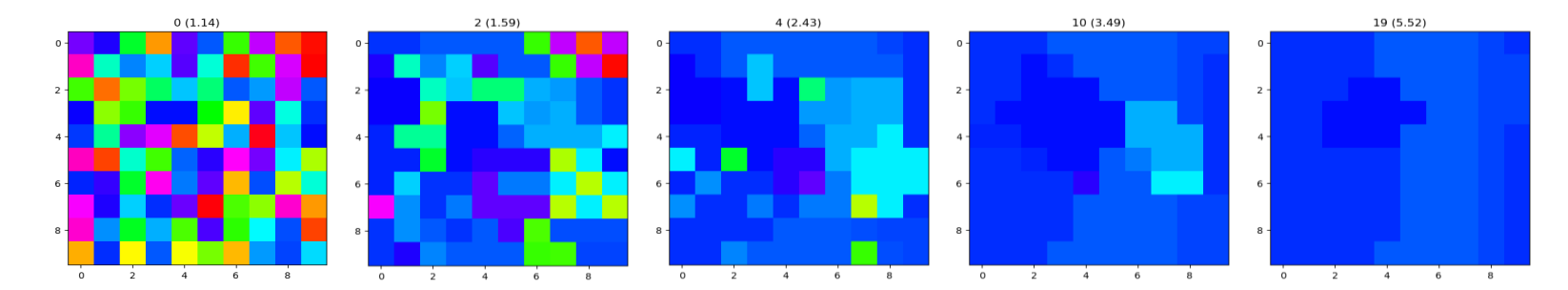

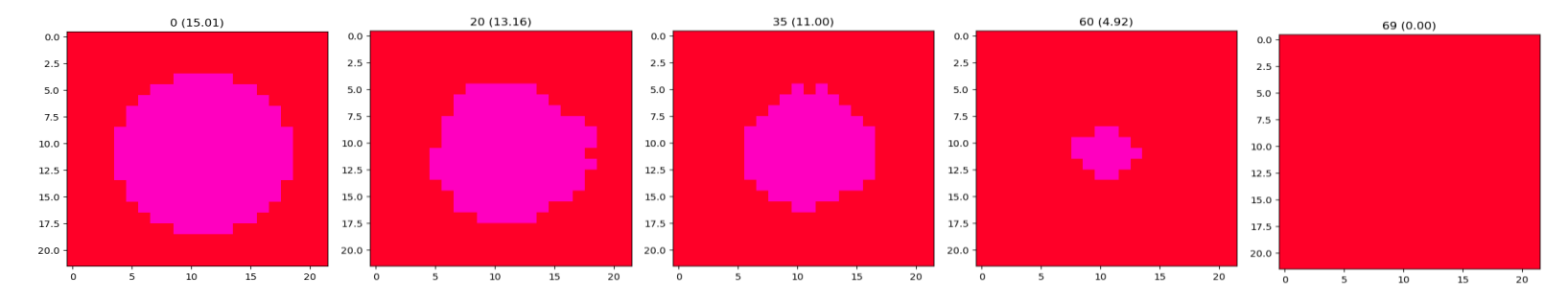

### 2<sup>nd</sup> order neighbours (Python)

```
# new version of step_rnd which takes into account the influence of secon-order neighbours
def step_rnd2(q, qmax, T, plt):<br>nr. nc = q.shape
    nr, nc = q.shape # number of rows and columns<br>nr, nc = q.shape # number of rows and columns<br>p. changed = np.copy(g). False # p is the map of product or
                                            # p is the map of product orientations<br># thermal operay
    gt = np{\text{ zeros}}(q, shape)<br>ab = np{\text{ zeros}}(q, shape) gb = np.zeros(q.shape) # current grain boundary energy
     gbn = np.zeros(q.shape) # new grain boundary energy if transforms into north neighbour
     gbs = np.zeros(q.shape) # new grain boundary energy if transforms into south neighbour
     gbe = np.zeros(q.shape) # new grain boundary energy if transforms into east neighbour
                                            # new grain boundary energy if transforms into west neighbour
     m = np.zeros(q.shape, dtype=int) # neighbour for which new grain boundary energy is minimum
     t = np.zeros(q.shape, dtype=bool) # cells that will transform
    for i in range(nr):
         for i in range(nc):
              # 1st-order neighbours: north, south, east, west
             n = q[(i-1 \text{ if } i>0 \text{ else } nr-1), j]s = q(1+1) if isnr-1 else 0), ie = q[i,(i+1 \text{ if } i \leq n-1 \text{ else } 0)]w = q[i, (i-1 \text{ if } i>0 \text{ else } nc-1)] q1 = [n, s, e, w]
              # calculate current boundary energy
             qb[i,j] = cell boundary(q[i,j], q1, qmax)
              # and when transforming into each neighbour
              abn[i, i] = cell boundary(n, q1, qmax)
             qbs[i,j] = cell_boundary(s, q1, qmax)
              gbe[i,j] = cel[boundary(e, q1, qmax)]qbw[i,j] = cell\_boundary(w, q1, qmax)if SF > 0: nw = q[(i-1 if i>0 else nr-1),(j-1 if j>0 else nc-1)]
                  \mathbf{s} = \mathbf{q} \cdot (i+1 \text{ if } i\leq n-1 \text{ else } 0) \cdot (i+1 \text{ if } i\leq n-1 \text{ else } 0) ne = q[(i-1 if i>0 else nr-1),(j+1 if j<nc-1 else 0)]
                 s_w = q(1+1 \text{ if } i \leq n-1 \text{ else } 0), (j-1 \text{ if } j>0 \text{ else } n-1)q2 = \lceil n w, \text{ se}, \text{ ne}, \text{ su} \rceilqbn[i,j] += SF * cell boundary(n, q2, qmax)gbs[i,j] += SF * cell_boundary(s, q2, qmax)
                  gbe[i,j] += SF * cell_boundby(e, q2, qmax)abw[i,ij] += SF * cell_boundary(y, q2, qmax)
              gbn[i,j] \times 1 + RP \times np.random.random()qbs[i,j] * = 1 + RP * np.randomrandom()abc[i, i] * = 1 + RP * np.random.random()gbw[i,j] * = 1 + RP * np.random.random()
              q_{b1} = [q_{bn[i,j], qbs[i,j], qbe[i,j], qbw[i,j]] # find neighbour for which new boundary energy is minimum
             m[i,j] = np.arange(min(qb1)) # thermal energy
             gt[i,j] = thermal(T) # check if a cell will transform into some neighbour
             t[i,j] = (q1.count(q[i,j]) \mid = len(q1)) and (gt[i,j] + gb[i,j] \ge 0 if not t[i,j]:
                  continue
              # pick orientation of neighbour with minimum new boundary energy
             p[i,j] = q1[m[i,j]] # check if the cell changed of orientation
             if p[i,j] != q[i,j]:
                  changed = True
    i \in [n] + i plot_partial(gt, gb, [gbn, gbs, gbe, gbw], 'NSEW', m, t)
     return p, changed
```
Too much repetitive code

Hard to understand what the model is doing

Easy to make mistakes

Slow

### ARRAY PROGRAMMING

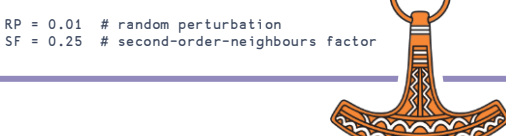

## 2<sup>nd</sup> order neighbours (NumPy)

```
# new version of step_rnd2 using numpy functions
def step numpy2(q, qmax, T, plt):
    q1 = \lceil np_{\cdot}roll(q, i, axis=a) for i, a in zip([-1,1,1,-1], [0,0,1,1]) # 1st-order neighbours
     gt, gb = -R*T*np.log(1-np.random.random(q.shape)), boundary(q, q1, qmax) # thermal and boundary energies
    q b1 = np.array([boundary(qi, q1, qmax) for qi in q1]) \qquad \qquad \qquad \qquad \qquad \qquad \qquad \qquad \qquad thew boundary energies
    if SF > 0:
        q2 = [np.roll(qi, i, axis=a) for qi, i, a in zip(q1, [-1,1,-1,1], [1,1,0,0])] # 2nd-order neighbours<br>ab1 += SF * np.arrav([boundary(qi, q2, qmax) for qi in q1]) # their boundary energies
        qbl \div = SF \times np.array([boundary(qi, q2, qmax) for qi in q1]) gb1 *= 1 + RP * np.random.random(gb1.shape) # apply random perturbation
     t, m = (gt + gb >= GA), np.argmin(gb1, axis=0) # cells to transform and minimum
    p = np. where(t, np.choose(m, q1), q) p = np. # product orientations
     if plt:
        plot partial(qt, gb, gb1, 'NSEW', m, t)
    return p, not np.array equal(q, p)
```
Less code, less mistakes, more performance

Less likely to be written by students

 $RP = 0.01$  # random perturbation SF = 0.25 # second-order-neighbours factor

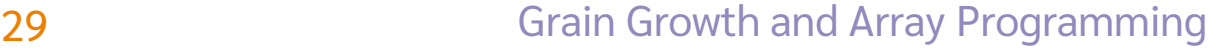

### 2<sup>nd</sup> order neighbours (NumPy)

```
# new version of step_rnd2 using numpy functions
def step numpy2(q, qmax, T, plt):
    q1 = [np_{\bullet}roll(q, i, axis=a) for i, a in zip([-1,1,1,-1], [0,0,1,1]) # 1st-order neighbours<br>gt, gb = -R*T*np.log(1-np.random.random(q.shape)), boundary(q, q1, qmax) # thermal and boundary energies
    qt, qb = -R*T*np.log(1-np.random.randnom(q,shape)), boundary (q, q1, qmax)
    q b1 = np.array([boundary(qi, q1, qmax) for qi in q1]) # new boundary energies
    if SF > 0:
        q2 = \lceil np, roll(qi, i, axis=a) for qi, i, a in zip(q1, [-1,1,-1,1], [1,1,0,0]) \rceil # 2nd-order neighbours
        gb1 += SF * np.array([boundary(qi, q2, qmax) for qi in q1]) \qquad \qquad \qquad # their boundary energies
    gb1 *= 1 + RP * np.random.random(gb1.shape) \qquad # apply random perturbation
    t, m = (qt + qb >= GA), np.arqmin(qb1, axis=0) \qquad # cells to transform and minimum
    p = np.where(t, np.choose(m, q1), q) \qquad \qquad \qquad # product orientations
     if plt:
        plot partial(qt, gb, gb1, 'NSEW', m, t)
     return p, not np.array_equal(q, p)
# return boundary energies for orientations q with neighbours q1
def boundary(q, q1, qmax):
     dg = np.array([misorientation(q, qi, qmax) for qi in q1])
    sin = np.sizegbi = GO * sin * (1 - np.log(sin, out=np.ones like(dq), where=dq>0))return np.sum(gbi, axis=0)
                                                               RP = 0.01 # random perturbation
                                                                SF = 0.25 # second-order-neighbours factor
```
### **NumPy**

#### •[Array objects](https://numpy.org/doc/stable/reference/arrays.html)

•[The N-dimensional array \(](https://numpy.org/doc/stable/reference/arrays.ndarray.html)**ndarray**) •[Scalars](https://numpy.org/doc/stable/reference/arrays.scalars.html) •[Data type objects \(](https://numpy.org/doc/stable/reference/arrays.dtypes.html)**dtype**) •[Indexing routines](https://numpy.org/doc/stable/reference/arrays.indexing.html) •[Iterating over arrays](https://numpy.org/doc/stable/reference/arrays.nditer.html) •[Standard array subclasses](https://numpy.org/doc/stable/reference/arrays.classes.html) •[Masked arrays](https://numpy.org/doc/stable/reference/maskedarray.html) •[The array interface protocol](https://numpy.org/doc/stable/reference/arrays.interface.html) •[Datetimes and Timedeltas](https://numpy.org/doc/stable/reference/arrays.datetime.html) •[Array API Standard Compatibility](https://numpy.org/doc/stable/reference/array_api.html) •[Table of Differences](https://numpy.org/doc/stable/reference/array_api.html#table-of-differences-between-numpy-array-api-and-numpy)  between **[numpy.array\\_api](https://numpy.org/doc/stable/reference/array_api.html#table-of-differences-between-numpy-array-api-and-numpy)** and **numpy** •[Constants](https://numpy.org/doc/stable/reference/constants.html) •**[Inf](https://numpy.org/doc/stable/reference/constants.html#numpy.Inf)** •**[Infinity](https://numpy.org/doc/stable/reference/constants.html#numpy.Infinity)** •**[NAN](https://numpy.org/doc/stable/reference/constants.html#numpy.NAN)** •**[NINF](https://numpy.org/doc/stable/reference/constants.html#numpy.NINF)** •**[NZERO](https://numpy.org/doc/stable/reference/constants.html#numpy.NZERO)** •**[NaN](https://numpy.org/doc/stable/reference/constants.html#numpy.NaN)** •**[PINF](https://numpy.org/doc/stable/reference/constants.html#numpy.PINF)** •**[PZERO](https://numpy.org/doc/stable/reference/constants.html#numpy.PZERO)** •**[e](https://numpy.org/doc/stable/reference/constants.html#numpy.e)** •**[euler\\_gamma](https://numpy.org/doc/stable/reference/constants.html#numpy.euler_gamma)** •**[inf](https://numpy.org/doc/stable/reference/constants.html#numpy.inf)** •**[infty](https://numpy.org/doc/stable/reference/constants.html#numpy.infty)** •**[nan](https://numpy.org/doc/stable/reference/constants.html#numpy.nan)** •**[newaxis](https://numpy.org/doc/stable/reference/constants.html#numpy.newaxis)** •**[pi](https://numpy.org/doc/stable/reference/constants.html#numpy.pi)** •[Universal functions \(](https://numpy.org/doc/stable/reference/ufuncs.html)**ufunc**)

#### •**[ufunc](https://numpy.org/doc/stable/reference/ufuncs.html#ufunc)** •[Available ufuncs](https://numpy.org/doc/stable/reference/ufuncs.html#available-ufuncs)

#### •[Routines](https://numpy.org/doc/stable/reference/routines.html)

•[Array creation routines](https://numpy.org/doc/stable/reference/routines.array-creation.html) •[Array manipulation routines](https://numpy.org/doc/stable/reference/routines.array-manipulation.html) •[Binary operations](https://numpy.org/doc/stable/reference/routines.bitwise.html) •[String operations](https://numpy.org/doc/stable/reference/routines.char.html) •[C-Types foreign function interface](https://numpy.org/doc/stable/reference/routines.ctypeslib.html)  (**[numpy.ctypeslib](https://numpy.org/doc/stable/reference/routines.ctypeslib.html)**) •[Datetime support functions](https://numpy.org/doc/stable/reference/routines.datetime.html) •[Data type routines](https://numpy.org/doc/stable/reference/routines.dtype.html) •[Mathematical functions with](https://numpy.org/doc/stable/reference/routines.emath.html)  [automatic domain](https://numpy.org/doc/stable/reference/routines.emath.html) •[Floating point error handling](https://numpy.org/doc/stable/reference/routines.err.html) •[Discrete Fourier Transform](https://numpy.org/doc/stable/reference/routines.fft.html) (**[numpy.fft](https://numpy.org/doc/stable/reference/routines.fft.html)**) •[Functional programming](https://numpy.org/doc/stable/reference/routines.functional.html) •[NumPy-specific help functions](https://numpy.org/doc/stable/reference/routines.help.html) •[Input and output](https://numpy.org/doc/stable/reference/routines.io.html) •[Linear algebra \(](https://numpy.org/doc/stable/reference/routines.linalg.html)**numpy.linalg**) •[Logic functions](https://numpy.org/doc/stable/reference/routines.logic.html) •[Masked array operations](https://numpy.org/doc/stable/reference/routines.ma.html) •[Mathematical functions](https://numpy.org/doc/stable/reference/routines.math.html) •[Matrix library \(](https://numpy.org/doc/stable/reference/routines.matlib.html)**numpy.matlib**) •[Miscellaneous routines](https://numpy.org/doc/stable/reference/routines.other.html) •[Padding Arrays](https://numpy.org/doc/stable/reference/routines.padding.html) •[Polynomials](https://numpy.org/doc/stable/reference/routines.polynomials.html) •[Random sampling \(](https://numpy.org/doc/stable/reference/random/index.html)**numpy.random**) •[Set routines](https://numpy.org/doc/stable/reference/routines.set.html) •[Sorting, searching, and counting](https://numpy.org/doc/stable/reference/routines.sort.html)

#### •[Statistics](https://numpy.org/doc/stable/reference/routines.statistics.html) •[Test Support \(](https://numpy.org/doc/stable/reference/routines.testing.html)**numpy.testing**) •[Support for testing overrides](https://numpy.org/doc/stable/reference/routines.testing.overrides.html) (**[numpy.testing.overrides](https://numpy.org/doc/stable/reference/routines.testing.overrides.html)**) •[Window functions](https://numpy.org/doc/stable/reference/routines.window.html) •Typing (**[numpy.typing](https://numpy.org/doc/stable/reference/typing.html)**) •Mypy [plugin](https://numpy.org/doc/stable/reference/typing.html#mypy-plugin) •[Differences from the runtime NumPy](https://numpy.org/doc/stable/reference/typing.html#differences-from-the-runtime-numpy-api)  [API](https://numpy.org/doc/stable/reference/typing.html#differences-from-the-runtime-numpy-api) •[API](https://numpy.org/doc/stable/reference/typing.html#api) •[Global state](https://numpy.org/doc/stable/reference/global_state.html) •[Performance-related options](https://numpy.org/doc/stable/reference/global_state.html#performance-related-options) •[Debugging-related options](https://numpy.org/doc/stable/reference/global_state.html#debugging-related-options) •[Testing planned future behavior](https://numpy.org/doc/stable/reference/global_state.html#testing-planned-future-behavior) •Packaging (**[numpy.distutils](https://numpy.org/doc/stable/reference/distutils.html)**) •Modules in **[numpy.distutils](https://numpy.org/doc/stable/reference/distutils.html#modules-in-numpy-distutils)** •[Configuration class](https://numpy.org/doc/stable/reference/distutils.html#configuration-class) •[Building Installable C libraries](https://numpy.org/doc/stable/reference/distutils.html#building-installable-c-libraries) •[Conversion of](https://numpy.org/doc/stable/reference/distutils.html#conversion-of-src-files) **.src** files •[NumPy distutils](https://numpy.org/doc/stable/reference/distutils_guide.html) - users guide •[SciPy structure](https://numpy.org/doc/stable/reference/distutils_guide.html#scipy-structure) •[Requirements for SciPy packages](https://numpy.org/doc/stable/reference/distutils_guide.html#requirements-for-scipy-packages) •The **[setup.py](https://numpy.org/doc/stable/reference/distutils_guide.html#the-setup-py-file)** file •The **[\\_\\_init\\_\\_.py](https://numpy.org/doc/stable/reference/distutils_guide.html#the-init-py-file)** file •[Extra features in NumPy Distutils](https://numpy.org/doc/stable/reference/distutils_guide.html#extra-features-in-numpy-distutils) •Status of **numpy.distutils** [and migration advice](https://numpy.org/doc/stable/reference/distutils_status_migration.html) •[Migration advice](https://numpy.org/doc/stable/reference/distutils_status_migration.html#migration-advice) •Interaction of **[numpy.distutils](https://numpy.org/doc/stable/reference/distutils_status_migration.html#interaction-of-numpy-distutils-with-setuptools)** with **setuptools** •[NumPy C-API](https://numpy.org/doc/stable/reference/c-api/index.html)

•[Python Types and C-Structures](https://numpy.org/doc/stable/reference/c-api/types-and-structures.html) •[System configuration](https://numpy.org/doc/stable/reference/c-api/config.html) •[Data Type API](https://numpy.org/doc/stable/reference/c-api/dtype.html) •[Array API](https://numpy.org/doc/stable/reference/c-api/array.html) •[Array Iterator API](https://numpy.org/doc/stable/reference/c-api/iterator.html) •[UFunc](https://numpy.org/doc/stable/reference/c-api/ufunc.html) API •[Generalized Universal Function API](https://numpy.org/doc/stable/reference/c-api/generalized-ufuncs.html) •[NumPy core libraries](https://numpy.org/doc/stable/reference/c-api/coremath.html) •[C API Deprecations](https://numpy.org/doc/stable/reference/c-api/deprecations.html) •[Memory management in NumPy](https://numpy.org/doc/stable/reference/c-api/data_memory.html) •[CPU/SIMD Optimizations](https://numpy.org/doc/stable/reference/simd/index.html) •[CPU build options](https://numpy.org/doc/stable/reference/simd/build-options.html) •[How does the CPU dispatcher work?](https://numpy.org/doc/stable/reference/simd/how-it-works.html) •[NumPy security](https://numpy.org/doc/stable/reference/security.html) •[Advice for using NumPy on](https://numpy.org/doc/stable/reference/security.html#advice-for-using-numpy-on-untrusted-data)  [untrusted data](https://numpy.org/doc/stable/reference/security.html#advice-for-using-numpy-on-untrusted-data) •[NumPy and SWIG](https://numpy.org/doc/stable/reference/swig.html) •[numpy.i: a SWIG Interface File for](https://numpy.org/doc/stable/reference/swig.interface-file.html)  [NumPy](https://numpy.org/doc/stable/reference/swig.interface-file.html) •[Testing the numpy.i](https://numpy.org/doc/stable/reference/swig.testing.html) Typemaps

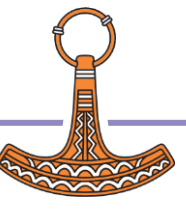

### Numer D

#### Math operations

•Array d [multiply\(x1, x2, /\[, out, where, castin](https://numpy.org/doc/stable/reference/arrays.ndarray.html)g, ...]) matmul(x1, x2, /[, out, casting, order, ...]) [divide\(x1, x2, /\[, out, where](https://numpy.org/doc/stable/reference/arrays.dtypes.html), casting, ...]) logaddexp(x1, x2, /[, out, where, casting, ...]) logaddexp2(x1, x2, /[, out, where, casting, ...]) true\_divide(x1, x2, /[, out, where, ...]) floor\_divide(x1, x2, /[, out, where, ...]) negative(x, /[, out, where, casting, order, ...]) positive(x, /[, out, where, casting, order, ...])  $\frac{4 \text{array}}{4}$  power(x1, x2, /[, out, where, casting, ...])  $float\_power(x1, x2, /[, out, where, ...)$ r[emainder\(x1, x2, /\[, out, where, cast](https://numpy.org/doc/stable/reference/array_api.html#table-of-differences-between-numpy-array-api-and-numpy)ing, ...]) •Constant mod(x1, x2, /[, out, where, casting, order, ...]) f[mod](https://numpy.org/doc/stable/reference/constants.html#numpy.Inf)(x1, x2, /[, out, where, casting, ...]) divmod(x1, x2[, out1, out2], / [[, out, ...]) [absolu](https://numpy.org/doc/stable/reference/constants.html#numpy.NAN)te(x, /[, out, where, casting, order, ...]) f[abs\(x,](https://numpy.org/doc/stable/reference/constants.html#numpy.NINF) /[, out, where, casting, order, ...]) r[int\(x, /\[,](https://numpy.org/doc/stable/reference/constants.html#numpy.NZERO) out, where, casting, order, ...]) [sign\(x,](https://numpy.org/doc/stable/reference/constants.html#numpy.NaN) /[, out, where, casting, order, ...]) [heavis](https://numpy.org/doc/stable/reference/constants.html#numpy.PINF)ide(x1, x2, /[, out, where, casting, ...]) [conj\(x, /](https://numpy.org/doc/stable/reference/constants.html#numpy.PZERO)[, out, where, casting, order, ...]) [con](https://numpy.org/doc/stable/reference/constants.html#numpy.e)jugate(x, /[, out, where, casting, ...]) exp(x, /[, out, where, casting, order, ...]) [exp2](https://numpy.org/doc/stable/reference/constants.html#numpy.inf)(x, /[, out, where, casting, order, ...]) l[og\(x, /](https://numpy.org/doc/stable/reference/constants.html#numpy.infty)[, out, where, casting, order, ...]) l[og2\(x](https://numpy.org/doc/stable/reference/constants.html#numpy.nan), /[, out, where, casting, order, ...]) l[og10\(x, /](https://numpy.org/doc/stable/reference/constants.html#numpy.newaxis)[, out, where, casting, order, ...])  $expm1(x, /[, out, where, casting, order, ...)$  $expm1(x, /[, out, where, casting, order, ...)$ •Univer log1p(x, /[, out, where, casting, order, ...]) add $(x1, x2,$  /f, out, where, casting, order, ...]) subtract(x1, x2, /[, out, where, casting, ...])

 $\sum_{i=1}^n a_i$  $\ker(x_1, x_2, t_1, \text{out}, \text{intra}, y_1, \text{out, unit})$ sqrt(x, /[, out, where, casting, order, ...]) square(x, /[, out, where, casting, order, ...]) cbrt(x, /[, out, where, casting, order, ...]) reciprocal(x, /[, out, where, casting, ...]) gcd(x1, x2, /[, out, where, casting, order, ...])

#### •[Array creation routines](https://numpy.org/doc/stable/reference/routines.array-creation.html) Trigonometric functions

 $sin(x, /[$ , out, where, casting, order, ...])  $cos(x, /$ [, out, where, casting, order, ...])  $\tan(x,$  /[, out, where, casting, order, ...])  $\arcsin(x, /[,$  out, where, casting, order, ...])  $\arccos(x, /[,$  out, where, casting, order, ...])  $\arctan(x,$  /[, out, where, casting, order, ...])  $\arctan2(x1, x2, /[,$  out, where, casting, ...]) hypot(x1, x2, /[, out, where, casting, ...])  $sinh(x, /[, out, where, casting, order, ...)$  $\cosh(x,$  /[, out, where, casting, order, ...])  $\tanh(x, /[,$  out, where, casting, order, ...])  $\overline{c}$ arccosh(x, /[, out, where, casting, order, ...])  $\arctanh(x, /[,$  out, where, casting, order, ...]) degrees(x, /[, out, where, casting, order, ...])  $radians(x, /[, out, where, casting, order, ...)$ deg2rad(x, /[, out, where, casting, order, ...]) rad2deg(x, /[, out, where, casting, order, ...]) •Mypy [plugin](https://numpy.org/doc/stable/reference/typing.html#mypy-plugin)  $\cdots$ 1) is arcsinh(x, /[, out, where, casting, order, ...])

#### [Bit-twiddling fu](https://numpy.org/doc/stable/reference/routines.matlib.html)nctions

bitwise\_and(x1, x2, /[, out, where,  $...$ ]) bitwise\_or(x1, x2, /[, out, where, casting, ...]) bitwise\_xor(x1, x2, /[, out, where, ...]) [invert\(x, /\[, out, where, ca](https://numpy.org/doc/stable/reference/random/index.html)sting, order, ...]) left\_shift(x1, x2, /[, out, where, casting, ...]) right\_shift(x1, x2, /[, out, where, ...])

#### Comparison functions

•[Test Support \(](https://numpy.org/doc/stable/reference/routines.testing.html)numpy.testing) •[System configuration](https://numpy.org/doc/stable/reference/c-api/config.html) not\_equal(x1, x2, /[, out, where, casting, ...]) equal(x1, x2, /[, out, where, casting, ...]) ([numpy.testing.overrides](https://numpy.org/doc/stable/reference/routines.testing.overrides.html))  $\mathbf{D}$  maximum(x1, x2, /[, out, where, casting, ...])  ${\sf less\_equal}(x1, x2, /[,$  out, where, casting, ...])  $\operatorname{\sf logical\_and}(x1,\,x2,\,l[$ , out, where, ...]) logical\_or(x1, x2, /[, out, where, casting, ...])  $\textsf{logical\_xor}(x1, x2, \texttt{/}$  out, where, ...]) •[Generalized Universal Function API](https://numpy.org/doc/stable/reference/c-api/generalized-ufuncs.html) logical\_not(x, /[, out, where, casting, ...])  $minimum(x1, x2, /[,$  out, where, casting, ...]) fmax(x1, x2, /[, out, where, casting, ...]) fmin(x1, x2, /[, out, where, casting, ...]) greater(x1, x2, /[, out, where, casting, ...]) greater\_equal(x1, x2, /[, out, where,  $...$ ])  $less(x1, x2, \ell)$ , out, where, casting, ...])

#### Floating functions

isfinite(x, /[, out, w[here, casting, orde](https://numpy.org/doc/stable/reference/security.html)r, ...])  $\cdot$   $\cdot$   $\cdot$   $\cdot$   $\cdot$  isnan(x, /[, out, where, casting, order, ...]) ···<u>·</u>J) fabs(x, /[, out, where, casting, order, ...]) **or**  $\cdot\cdot\cdot$ ]) signbit(x, /[, out, where, castin[g, order](https://numpy.org/doc/stable/reference/swig.interface-file.html), ...]) ...J) spacing(x, /[, out, where, casting, order, ...]) frexp(x[, out1, out2], / [[, out, where, ...])  $r$ e, casting, ...])  $r$  fmod(x1, x2, /[, out, where, casting, ...]) of [numpy.distutils](https://numpy.org/doc/stable/reference/distutils_status_migration.html#interaction-of-numpy-distutils-with-setuptools) with setuptools trunc(x, /[, out, where, casting, order, ...])isinf(x, /[, out, where, casting, order, ...]) isnat(x, /[, out, whe[re, casting, order, ..](https://numpy.org/doc/stable/reference/swig.html).])  $\mathsf{copysign}(x1, x2, / [$ , out, where, casting, ...]) nextafter(x1, x2, /[, out, where, casting, ...]) modf(x[, out1, out2], / [[, out, where, ...])  $\frac{1}{\text{dev}}(x_1, x_2, \text{C} \cup \text{C} \cup \text{C}$ floor(x, /[, out, where, casting, order, ...]) ceil(x, /[, out, where, casting, order, ...])

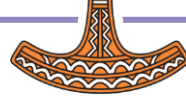

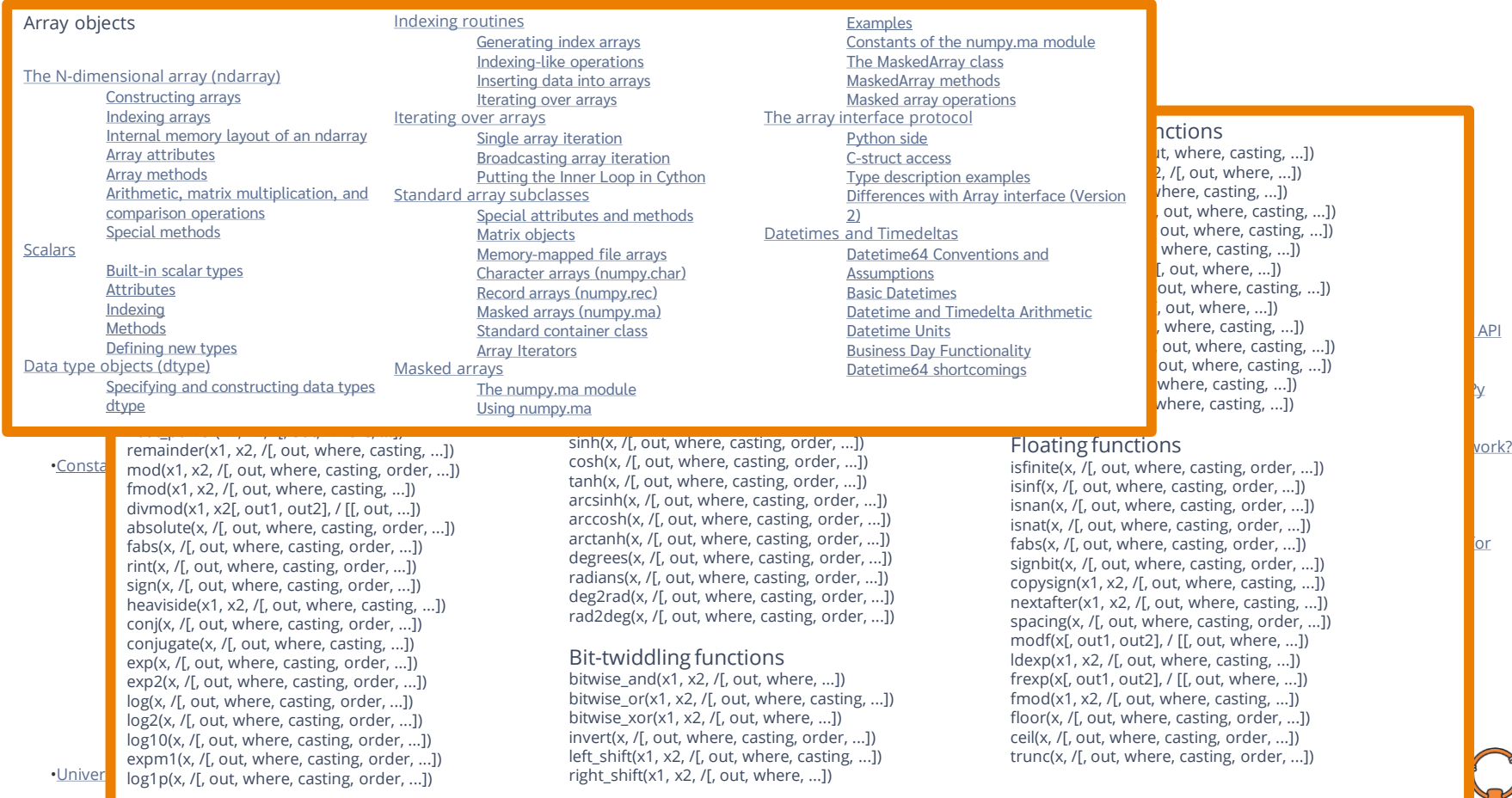

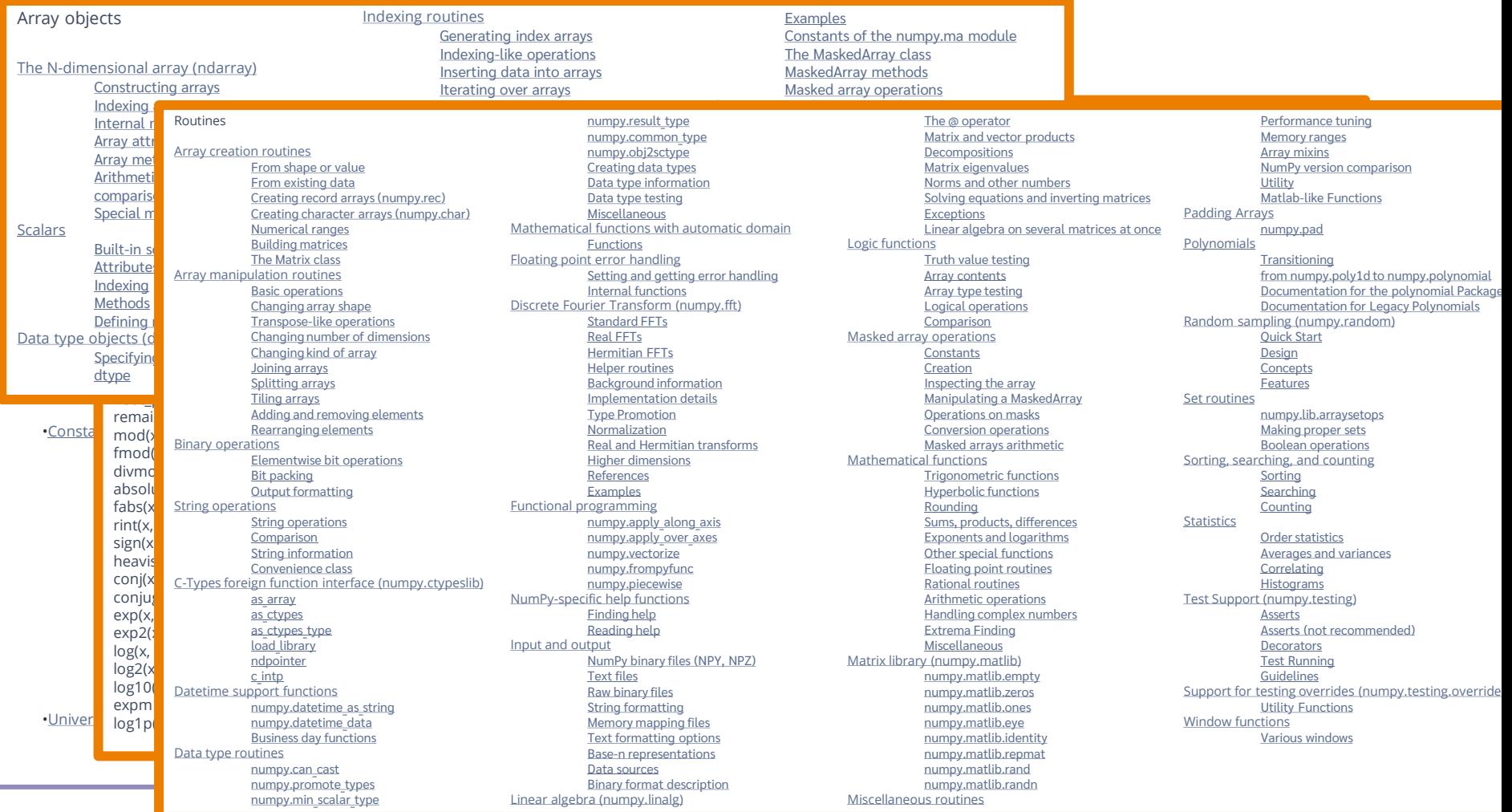

34 Grain Growth and Array Programming

**Contract** 

Learning Python might be easy

## Mastering NumPy is hard

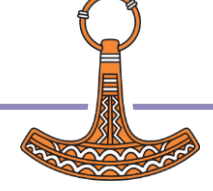

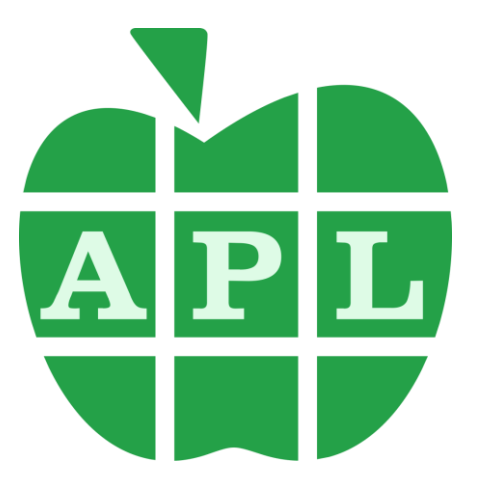

Mathematics  $+ - \times \div \left[ \begin{array}{c} \vert \times \vert \end{array} \right] \otimes \circ \left[ \begin{array}{c} \Box \bot \top \end{array} \right]$ Logic and Comparison ~ ∧ ∨ ⊼  $\tilde{v}$  < > ≤ ≥ = ≠ ≡ ≢ Structural  $\rho$ ,  $\overline{z}$   $\phi$   $\theta$   $\phi$   $\uparrow$   $\downarrow$   $\overline{c}$   $\overline{z}$   $\neq$   $\epsilon$ Selection and Sets [] ⌷ ⊃ / ⌿ \ ⍀ ~ ≠ ∪ ∩ ⊣ ⊢ Search and Ordering  $\iota$  <u>ι</u> ε <u>ε</u>  $\uparrow$   $\uparrow$ Operators ∵ ¨ ¨ ¨ ¨ ∴ ∴ ↑ ↑ ↑ ↑ A 目 ¨ ¨ ⊠ @ **⊡** [] Dfns and dops  $\nabla \alpha \omega \nabla \alpha \omega \omega \{ \}$ Miscellaneous  $\overline{\phantom{a}} \leftrightarrow \theta \cdot \overline{\phantom{a}} \cdot \overline{\phantom{a}} \cdot \overline{\$ 

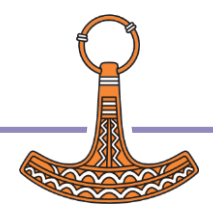

### APL Grain Growth Model

```
gg←{
     area \leftarrow \{0 = 5\omega : +70 \neq 0 \omega (12 \times, ((\neq, \omega) \{ \alpha \alpha : 1 \lceil +7, \omega \neq 1 \phi \lceil \alpha \rceil \omega \}) \in \omega \} boundary←(⌈/,⍵){+⌿G0×s×1-⍟@(0∘<)s←1○○|↑(⍵-⊂⍺)÷2×⍺⍺}
     step←{gt←-R×α×⊕?≠<sup>\Xi</sup>ω ◇ gb←ω boundary⊢q1←1 <sup>-</sup>1(⊖∵, φ∵)⊂ω ◇ t←( ⊃( ⊂ω) v. ≠q1)^GA≤gt+gb
            gb1←(1+RP×?≠⍨q1)×{⍵+SF×q1 boundary¨⊂1 ¯1(⊖¨∘(2↓⊢),⌽¨∘(2↓⌽))q1}⍣(SF>0)boundary¨∘⊂⍨q1
            m←⊃∘⍋⍤1⍉↑gb1 ⋄ (t/⍥,⍉m⌷⍤0 1⍉↑q1)@(t⍨)⍵}
      R←8.314 ⋄ (GA G0 SF RP)←⍺⍺ ⋄ ⊃{⍺(2×(⍵÷○1)*÷2)}/⍺{q((⊃⌽⍵),area⊢q←⍺ step⊃⍵)}⍣⍵⍵⊢⍵(area ⍵)
}
```
Whole solution: step calculation, solve, calculate average diameter

Only APL primitives, no external libraries or system commands

Partial results available in the interpreter

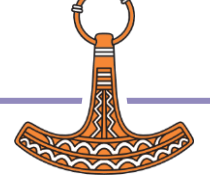

### $APL$  Gr  $\left\{ \bigcap_{m \text{asymatrix}} \bigcap_{\substack{(a, b) \text{ is prime, } \\ m \text{ is orientations } \text{is prime}} \bigcup_{\substack{(a, b) \text{ is prime, } \\ (b, b) \text{ is prime, } \\ (c, b) \text{ is prime, } (d, b) \text{ is prime, } (e, b) \text{ is even}} \right\}$

```
gg←{
     boundary←( [Ostair SF×ω boundary eq2
}
```
### Whole solution: step calculation: step calculations and  $\blacksquare$ Only APL primitives  $\lim_{\delta \to 0} \frac{\partial \mathbf{w} \cdot (\hat{\mathbf{z}}, \omega) + \mathbf{1} [\hat{\mathbf{z}}_1, \omega \neq 10 \omega)}{\partial \mathbf{w} \cdot \mathbf{q}}$ Partial resul

gg←{ ⍝ ⍺⍺: parameters (GA, G0, SF, RP), ⍵⍵: repetitions, ⍺: temperature, ⍵: initial orientations

 $\rightarrow$ 

area←{0=⊃ω:  $\frac{SFSO:O}{Q2+(1-10^{2}2 \text{t} \omega),1-10^{2}2 \text{t} \omega}$  $\rightarrow$ 

m←⊃ o رo <mark>t</u>°10 (q1+(1 ∃e¨∈ω),1 =1¢¨∈ω د poundary q1<br>gb+∞ boundary q1<br>t+(v≠t(∈ω)≠¨q1)∧GA≾gt+gb a cells that vill</mark> ab←ω boundary q1 ((,t)/,p)@(t<sup>*:*</sup>)ω **a** return new orientations }

}

}

A ideal gas constant **Q** simulation parameters Q maximum orientation

 misorientations←{○|↑(⍵-⊂⍺)÷2×qmax} ⍝ ⍺: orientations, ⍵: neighbour orientations return misorientations in radians

 boundary←{ ⍝ ⍺: orientations, ⍵: list of neighbours orientations s←1○∝ misorientations *ω* **A** sin of misorientation angle<br>+/GO×s×1-⊗@{O<ω}s a sin of all boundary e A return sum of all boundary energies (Read-Shockley)

 boundary2←{ ⍝ ⍵: list of 1st-order neighbours orientations return zero if SF is not positive

- orientations of 2nd-order neighbours
- return boundary energy of 2nd-order neighbours
- step←{gt←-R× istep←{value} of step←(step←(step←(step←(step←(step←(step←(step←(step←(step←(step←(step←(step←(step←(step←(step←(step←(step←(step←(step←(step←(step←(step←(step←(step←(step←(step←(step)→(step←(step←(step←(step gb1←(1+<sub>step+1</sub> step+1 step+1 step=+1 step=+1 step=+1(only provided to the stepperature, a: orientations<br>
and the step of the step of the step of the step of the step of the step of the step of the step of the step of the R←8.314 ♦ (Galam-ofter and the step of the step of the step of the step of the step of the step of the step of the step of the step of the step of the step of the step of the step of the step of the step of the step of t step←{ ⍝ ⍺: temperature, ⍵: orientations thermal energy orientations of 1st-order neighbours cells that will transform gb1←gb1+boundary2 q1 ⍝ add contribution of 2nd-order neighbours gb1←gb1×1+RP×?≠⍨q1 ⍝ apply random perturbation m←⊃ö1.إِذْ index of neighbour for minimum energy<br>p←bml io 1 bta1 and index of neighbour for all cells product orientation for all cells
	-

#### a  $\omega$ : orientations

- 0=⊃⍵:+/0≠,⍵ ⍝ return non-zero cells for circle problem
	- average grain width
	- average grain height
	- return average grain area

 next←{(q a)←⍵ ⋄ n←⍺ step q ⋄ n(a,area n)} ⍝ ⍺: temperature, ⍵: orientations and list of areas ⍝ return new orientations and updated list of areas

⍝ solve: (q a)←⍺(next⍣⍵⍵)⍵(area ⍵) ⍝ get final orientations and list of areas q(2×(a÷○1)\*÷2) ⍝ return final orientations and list of diameters

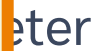

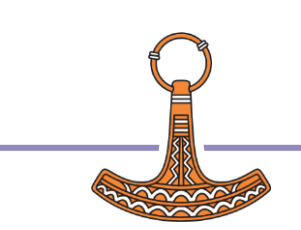

38 Gramming Gramming and Array Programming

### APL Grain Growth Model

```
gg←{
       area \leftarrow \{0 = 2\omega : +0 \neq 0 \omega \in (0, 2) \times (0, 2) \times (0, 2) \times (0, 1) \cdot (0, 2) \cdot (0, 2) \cdot (0, 2) \cdot (0, 2) \cdot (0, 2) \cdot (0, 2) \cdot (0, 2) \cdot (0, 2) \cdot (0, 2) \cdot (0, 2) \cdot (0, 2) \cdot (0, 2) \cdot (0, 2) \cdot (0, 2) \cdot (0, 2) \cdot (0, 2) \cdot (0, 2) \cdot (0, 2) \cdot (0, 2) \cdot (0, 2) \cdot (0,  boundary←(⌈/,⍵){+⌿G0×s×1-⍟@(0∘<)s←1○○|↑(⍵-⊂⍺)÷2×⍺⍺}
       step←{gt←-R×α×⊕?≠<sup>\therefore</sup>ω ◇ gb←ω boundary⊢q1←1 <sup>-</sup>1(⊖∵, φ¨)⊂ω ◇ t←( ⊃( ⊂ω) v. ≠q1) ^GA≤gt+gb
                gb1←(1+RP×?≠⍨q1)×{⍵+SF×q1 boundary¨⊂1 ¯1(⊖¨∘(2↓⊢),⌽¨∘(2↓⌽))q1}⍣(SF>0)boundary¨∘⊂⍨q1
                m←⊃∘⍋⍤1⍉↑gb1 ⋄ (t/⍥,⍉m⌷⍤0 1⍉↑q1)@(t⍨)⍵}
        R←8.314 ⋄ (GA G0 SF RP)←⍺⍺ ⋄ ⊃{⍺(2×(⍵÷○1)*÷2)}/⍺{q((⊃⌽⍵),area⊢q←⍺ step⊃⍵)}⍣⍵⍵⊢⍵(area ⍵)
}
```
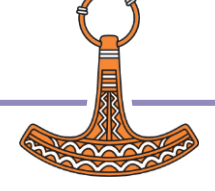

### Py'N'APL Grain Growth Model

```
from pynapl import APL
apl = APL.APL() # APL session
gg = apl.op('''{
          area \leftarrow \{0 = \infty : +/0 \neq 0 \land \ldots \land (12) \times . ((\neq 0) \{ \alpha \alpha + 1 \} + \ldots \{ \alpha + 10 \} \alpha \} ) \in \omega \} boundary←(⌈/,⍵){+⌿G0×s×1-⍟@(0∘<)s←1○○|↑(⍵-⊂⍺)÷2×⍺⍺}
          step←{gt←-R×α×⊕?≠<sup>\simeq</sup>ω ◇ gb←ω boundary⊢q1←1 <sup>-</sup>1(Θ¨,φ¨)⊂ω ◇ t←(⊃(⊂ω)ν.≠q1)^GA≤gt+gb
                gb1←(1+RP×?≠⍨q1)×{⍵+SF×q1 boundary¨⊂1 ¯1(⊖¨∘(2↓⊢),⌽¨∘(2↓⌽))q1}⍣(SF>0)boundary¨∘⊂⍨q1
                m←⊃∘⍋⍤1⍉↑gb1 ⋄ (t/⍥,⍉m⌷⍤0 1⍉↑q1)@(t⍨)⍵}
           R←8.314 ⋄ (GA G0 SF RP)←⍺⍺ ⋄ ⊃{⍺(2×(⍵÷○1)*÷2)}/⍺{q((⊃⌽⍵),area⊢q←⍺ step⊃⍵)}⍣⍵⍵⊢⍵(area ⍵)
}''')
def solve apl(q, T, n=0):
```

```
 return gg((GA, G0, SF, RP), apl.fn('≡⍥⊃') if n == 0 else n)(T, q)
```
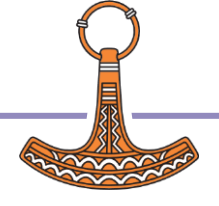

### Benchmarks

Circle problem (radious 25, random perturbation, 2<sup>nd</sup> order)

Python 11.506s NumPy 0.214s APL 0.160s

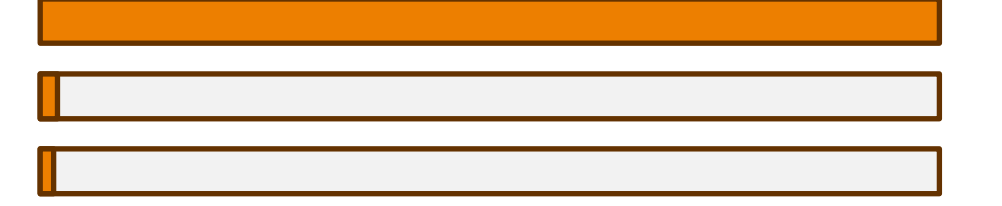

The APL version runs faster in the interpreter, and it could be faster The NumPy version could be faster too

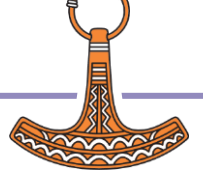

## Going further

- Crystallographic orientations
- Growth velocity (boundary mobility)
- Influence of 2<sup>nd</sup> order neighbours in formation of new boundaries

Traka, Konstantina, Karo Sedighiani, Cornelis Bos, Jesus Galan Lopez, Katja Angenendt, Dierk Raabe, and Jilt Sietsma. "Topological aspects responsible for recrystallization evolution in an IF-steel sheet–Investigation with cellular-automaton simulations." Computational Materials Science 198 (2021): 110643.

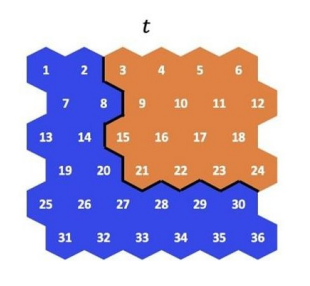

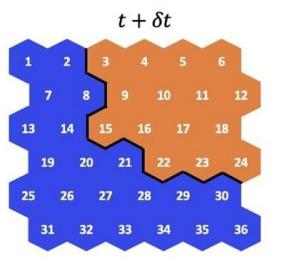

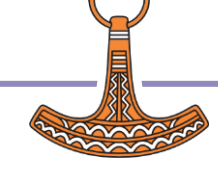

### **Conclusions**

- Array programming offers clear advantages in code clarity, size and performance
- The availability of intermediate results is an often-overlooked advantage
- Python is a widely known, easy to learn, nice little language, but NumPy is another story
- APL can be a serious contender

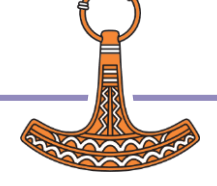

## What APL does great

- Powerful array programming with a few primitives
- Easy (and fast) to develop, once you learn
- High performance "out of the box"
- Dyalog (IDE, documentation, support)
- **Community**

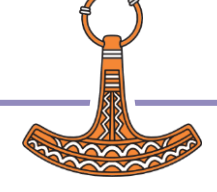

## Room for improvement

- Unknown in some circles
- Introduction for domain experts
- Specialized "libraries"
- Community and ecosystem

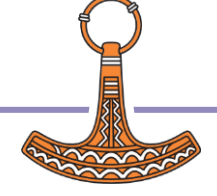

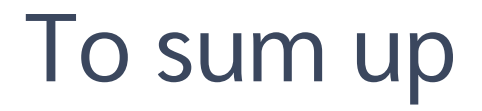

 APL is great ● We need: **More people More** code

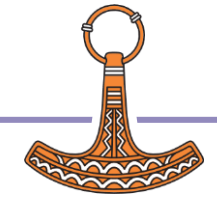

# Thank you

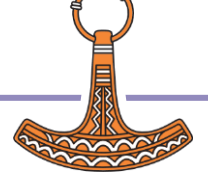

## **DVALOC**

Elsinore 2023

## Grain Growth and Array Programming

jgl@dyalog.com jesus.galanlopez@ugent.be

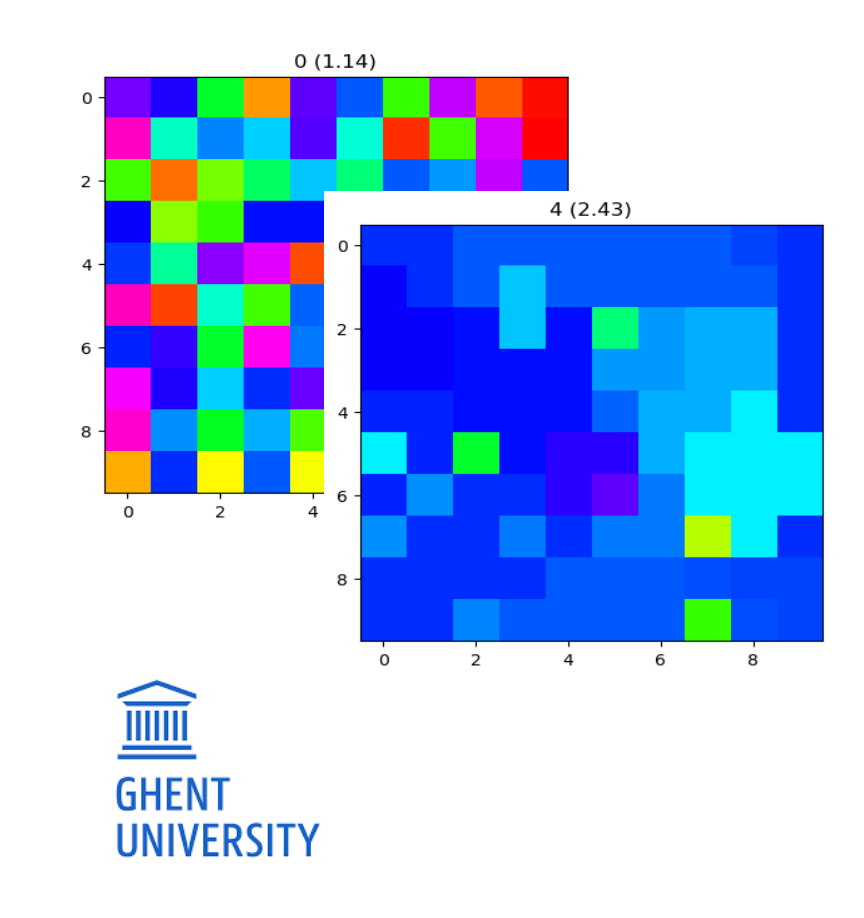